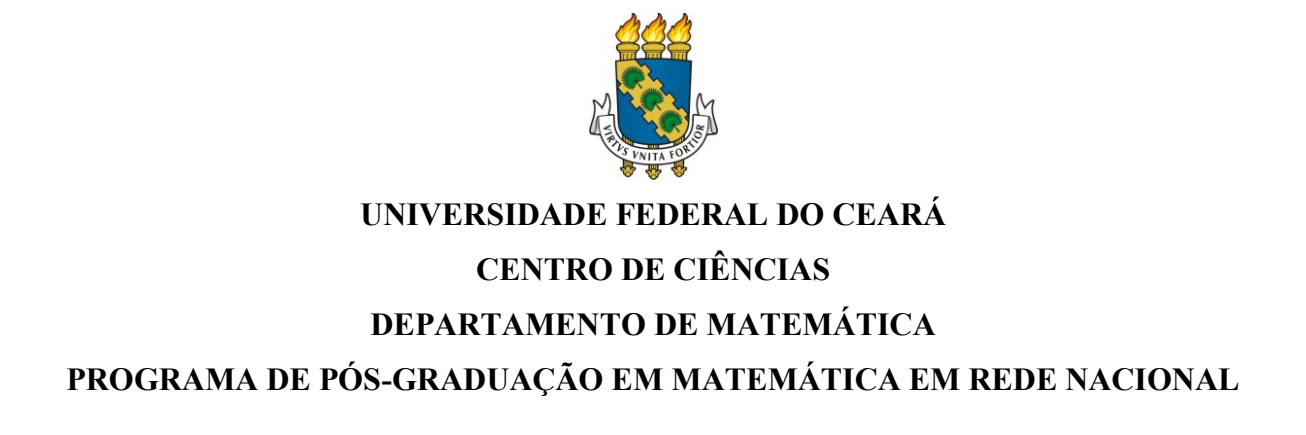

**MANOEL EVALDO DA SILVA SOARES**

**TEOREMA DE PITÁGORAS: DEMONSTRAÇÕES E APLICAÇÕES**

**FORTALEZA 2022**

## MANOEL EVALDO DA SILVA SOARES

# TEOREMA DE PITÁGORAS: DEMONSTRAÇÕES E APLICAÇÕES

Dissertação apresentada ao Programa de Pós-Graduação em Matemática em Rede Nacional do Centro de Ciências da Universidade Federal do Ceará, como requisito parcial à obtenção do título de mestre em Matemática. Área de concentração: Ensino de Matemática.

Orientador: Prof. Dr. Marcelo Ferreira de Melo.

Dados Internacionais de Catalogação na Publicação Universidade Federal do Ceará Sistema de Bibliotecas Gerada automaticamente pelo módulo Catalog, mediante os dados fornecidos pelo(a) autor(a)

S655t Soares, Manoel Evaldo da Silva.

Teorema de Pitágoras : demonstrações e aplicações / Manoel Evaldo da Silva Soares. - 2022. 58 f. : il. color.

Dissertação (mestrado) - Universidade Federal do Ceará, Centro de Ciências, Departamento de Matemática, Programa de Pós-Graduação em Matemática em Rede Nacional, Fortaleza, 2022. Orientação: Prof. Dr. Marcelo Ferreira de Melo.

1. Pitágoras, Teorema de. 2. Escola Pitagórica. 3. Triângulo retângulo. I. Título.

**CDD 510** 

## MANOEL EVALDO DA SILVA SOARES

## TEOREMA DE PITÁGORAS: DEMONSTRAÇÕES E APLICAÇÕES

Dissertação apresentada ao Programa de Pós-Graduação em Matemática em Rede Nacional do Centro de Ciências da Universidade Federal do Ceará, como requisito parcial à obtenção do título de mestre em Matemática. Área de concentração: Ensino de Matemática.

Orientador: Prof. Dr. Marcelo Ferreira de Melo.

Aprovada em: 08/07/2022.

## BANCA EXAMINADORA

Prof. Dr. Marcelo Ferreira de Melo (Orientador) Universidade Federal do Ceará (UFC)

 $\overline{\phantom{a}}$  , and the contribution of the contribution of  $\overline{\phantom{a}}$ 

Prof. Dr. Marcos Ferreira de Melo Universidade Federal do Ceará (UFC)

 $\overline{\phantom{a}}$  , and the contribution of the contribution of  $\overline{\phantom{a}}$ 

Prof. Dr. Carlos Augusto David Ribeiro Universidade Federal do Delta do Parnaíba (UFDPar)

\_\_\_\_\_\_\_\_\_\_\_\_\_\_\_\_\_\_\_\_\_\_\_\_\_\_\_\_\_\_\_\_\_\_\_\_\_\_\_\_\_\_\_\_

#### **AGRADECIMENTOS**

A Deus, por ter me dado a vida.

Aos meus pais Manoel Soares (*in memoriam*) e Luzia da Silva Soares (*in memoriam*), por terem incentivado os meus estudos.

À minha esposa Livramento pelo companheirismo, dedicação e compreensão.

Aos meu filhos Diogo, Lívia e Diego, que me deram a oportunidade de me tornar mais responsável, em especial ao Diogo, pela paciência e ajuda na utilização das ferramentas tecnológicas, sem as quais este trabalho não seria possível.

Ao meu orientador, Prof. Dr. Marcelo Ferreira de Melo, por ter aceitado esse desafio e pela paciência e dedicação.

Aos professores do PROFMAT (polo UFC), pelo compromisso, dedicação e compreensão.

Aos meus colegas do PROFMAT, aos quais eu tenho gratidão pela imensa ajuda nos grupos de estudo, e pelos momentos de descontração na sala enquanto aguardávamos o início das aulas.

Aos meus colegas de trabalho, por terem me incentivado a fazer este mestrado, em especial o professor Heitor Barros Chrisóstomo, meu coordenador na EEFM São José, que não hesitou quando lhe pedi ajuda, mesmo nos finais de semana e nas horas impróprias.

Aos meus alunos da EEMTI José de Borba Vasconcelos, pela aceitação e compromisso na realização das atividades aplicadas, parte integrante deste trabalho.

#### **RESUMO**

O presente trabalho tem como objetivo apresentar um dos mais famosos e importantes teoremas da Matemática: o Teorema de Pitágoras. Para tanto, iniciamos fazendo uma abordagem histórica de Pitágoras e da Escola Pitagórica, além de ressaltar que, apesar de levar o seu nome, o teorema já era conhecido antes mesmo de Pitágoras. Na segunda seção, apresentamos algumas das várias demonstrações, fruto de uma pesquisa enriquecedora em diversos trabalhos já publicados sobre o tema. Na terceira seção, mostramos algumas aplicações deste teorema na Matemática e em outras áreas do conhecimento, além de relatar atividades lúdicas realizadas com alunos da Escola de Ensino Médio em Tempo Integral José de Borba Vasconcelos, localizada no bairro Industrial, no município de Maracanaú, Ceará. A quarta e última seção é dedicada às considerações finais.

**Palavras-chave:** Teorema de Pitágoras; Escola Pitagórica; Triângulo retângulo.

#### **ABSTRACT**

The present work aims to present one of the most famous and important theorems of Mathematics: the Pythagorean Theorem. In order to do so, we begin by making a historical approach to Pythagoras and the Pythagorean School, in addition to emphasizing that, despite taking his name, the theorem was already known even before Pythagoras. In the second section, we present some of the various demonstrations, the result of an enriching research in several works already published on the subject. In the third section, we show some applications of this theorem in Mathematics and in other areas of knowledge, in addition to reporting recreational activities carried out with students from the José de Borba Vasconcelos High School, located in the Industrial district, in the municipality of Maracanaú, Ceará, Brazil. The fourth and last section is dedicated to final considerations.

**Keywords:** Pythagorean Theorem; Pythagorean School; Right triangle.

## **LISTA DE FIGURAS**

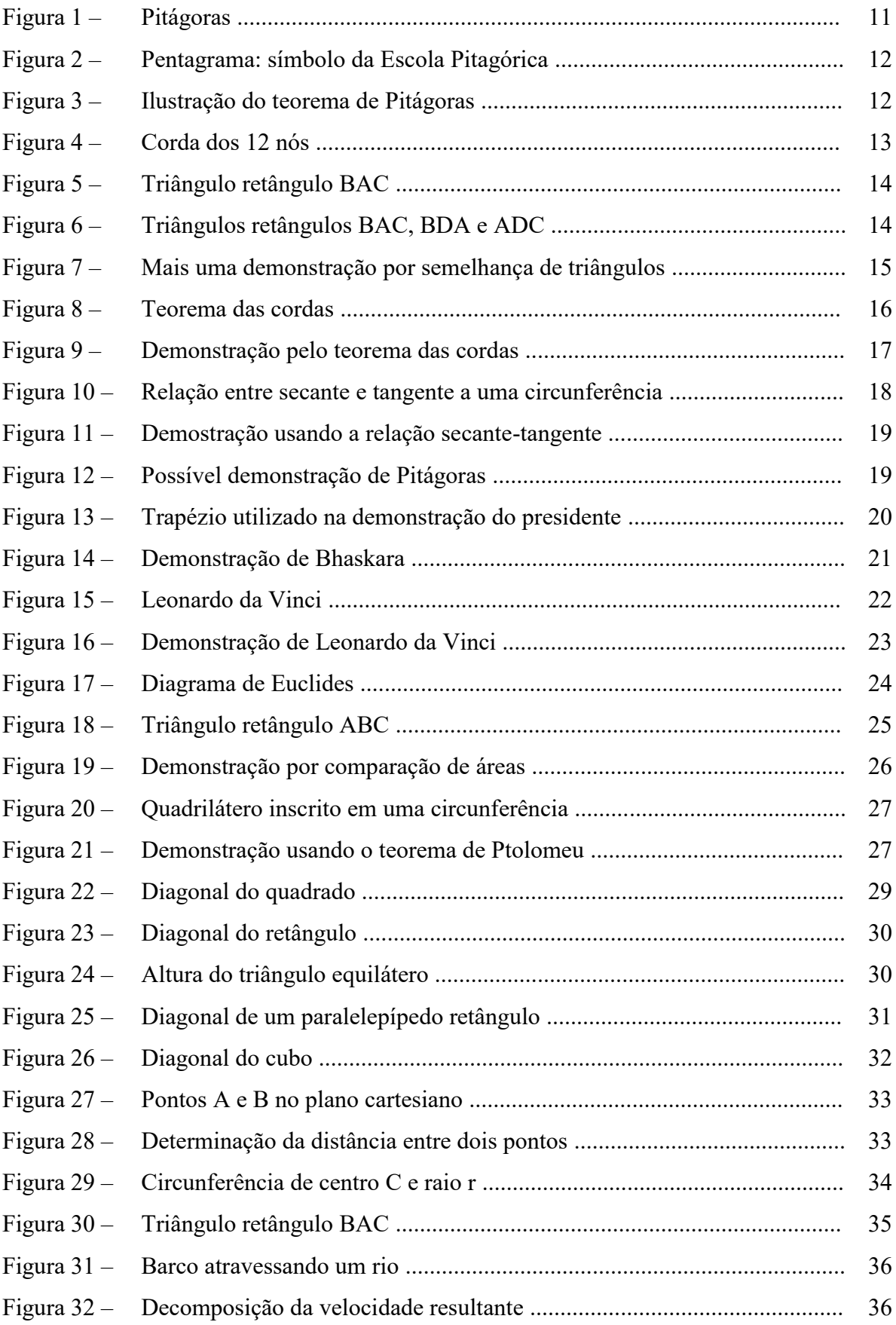

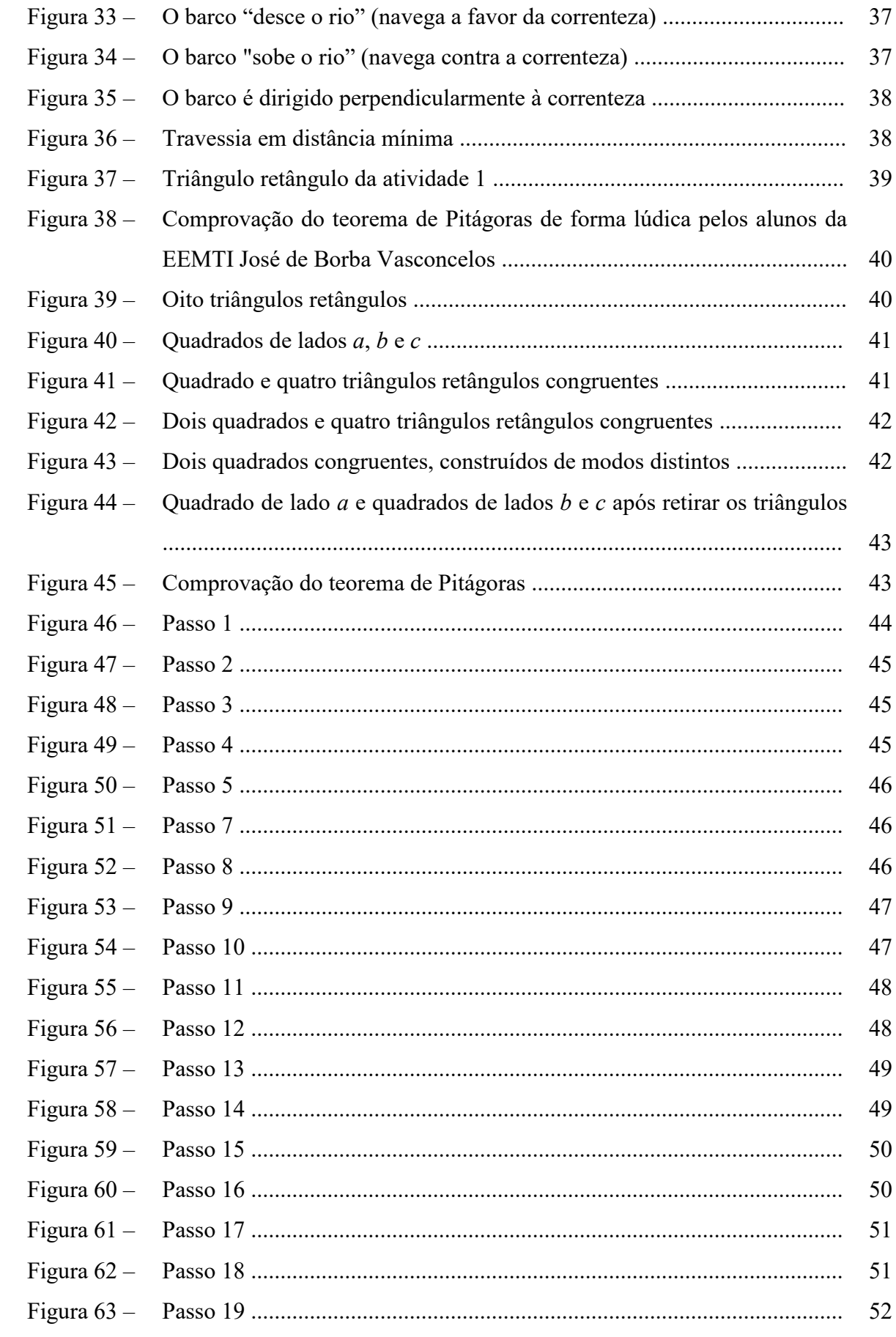

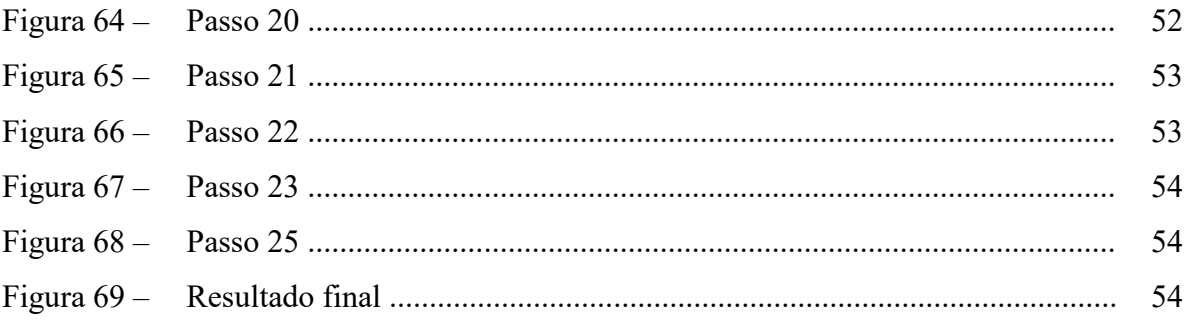

# **SUMÁRIO**

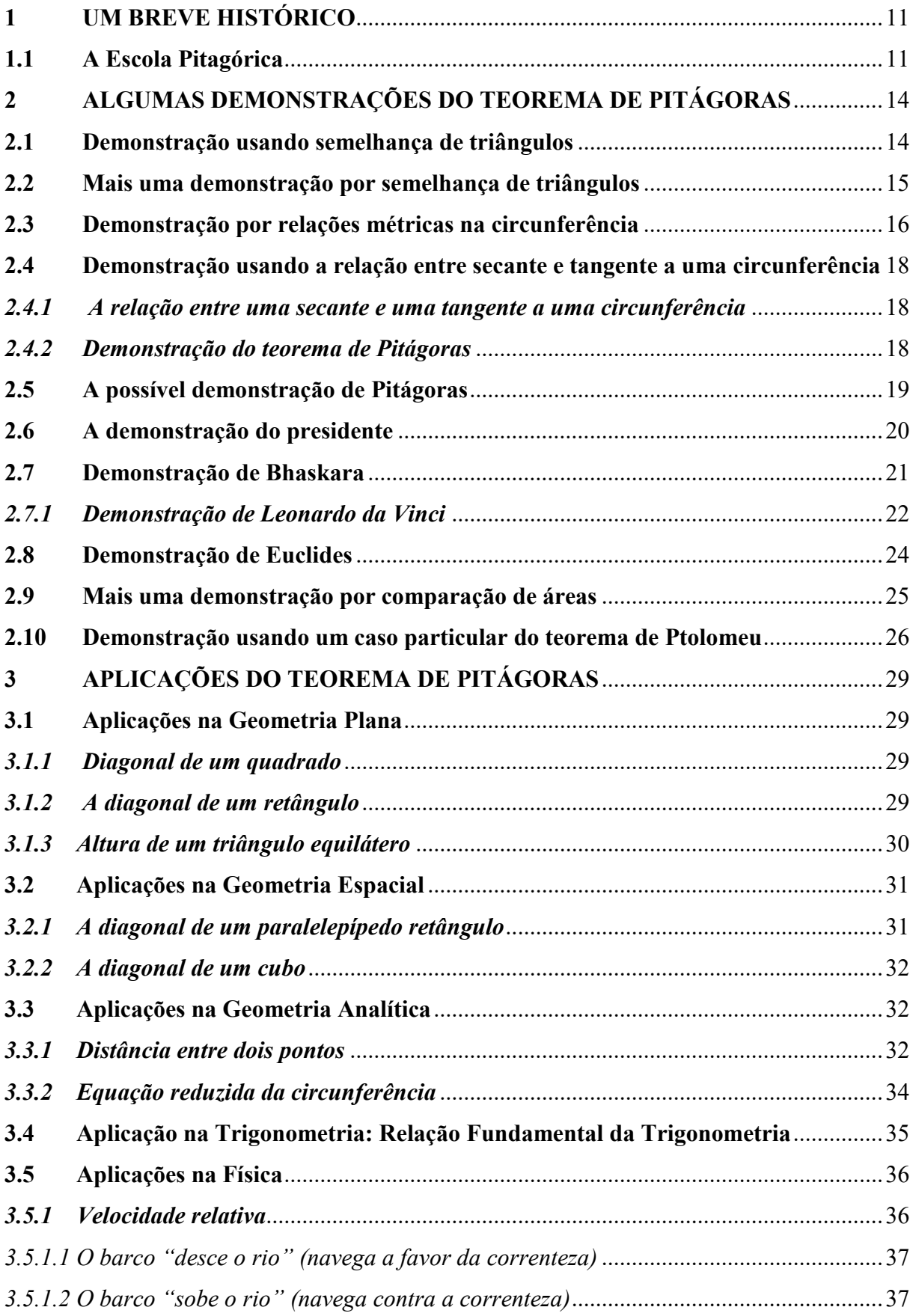

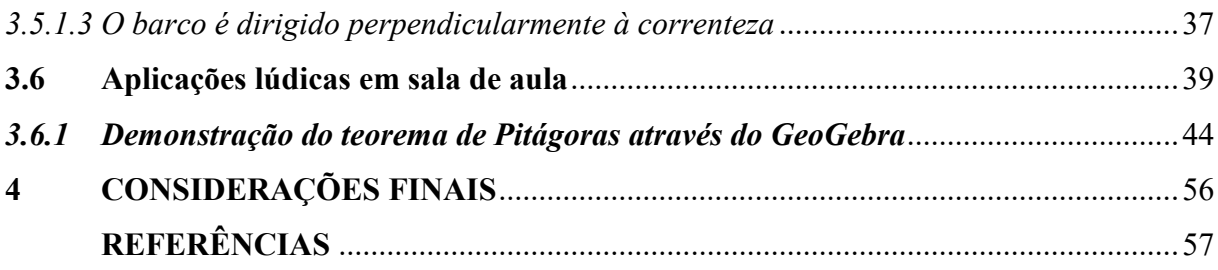

## **1 UM BREVE HISTÓRICO**

Pitágoras (569 – 480 a.C.) foi um filósofo e matemático grego nascido na ilha de Samos, próximo à cidade de Mileto. Filho de um rico comerciante, viajava bastante e conheceu países como o Egito, a China e provavelmente a Índia. Descontente com o governo, mudou-se para Crotona, na Itália, onde fundou mais tarde a Escola Pitagórica, uma escola que tinha ensinamentos em Matemática, Astronomia, Música, Filosofia, Política e Religião.

Mas além de estudar esses conhecimentos, a Escola Pitagórica também tinha mandamentos e rituais secretos. Boyer (1996) relata que a Escola era conservadora, com código de conduta rígido. Tudo o que se aprendia na Escola Pitagórica era mantido em sigilo absoluto, não podendo ser revelado a quem não fosse discípulo, sob pena de ser expulso. Para Pitágoras, a capacidade de se manter em silêncio era o primeiro passo para a compreensão.

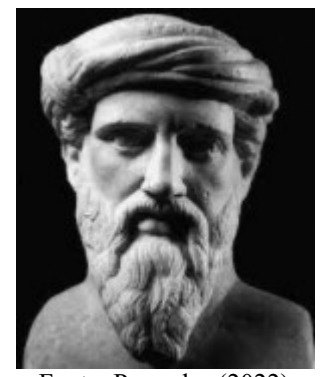

Figura 1 – Pitágoras

Fonte: Pensador (2022).

#### **1.1 A Escola Pitagórica**

Segundo Eves (2011), além de ser um centro de estudos de filosofia, matemática e ciências naturais, a escola fundada por Pitágoras era também uma irmandade estreitamente unida por ritos secretos e cerimônias.

Ainda de acordo com Eves (2011), os ensinamentos da escola eram inteiramente orais e como era costume da irmandade atribuir todas as descobertas ao reverenciado fundador, é difícil agora saber exatamente que descobertas matemáticas se devem ao próprio Pitgoras e quais se devem a outros membros da confraria.

A escola tinha por lema "Tudo é número", pois acreditavam que os mesmos possuíam propriedades mágicas, e tinham como símbolo o pentagrama (uma estrela de cinco pontas inscrita num pentágono). O pentágono e a estrela nele inscrita composta por

diagonais, possuem propriedades que os pitagóricos consideravam místicas.

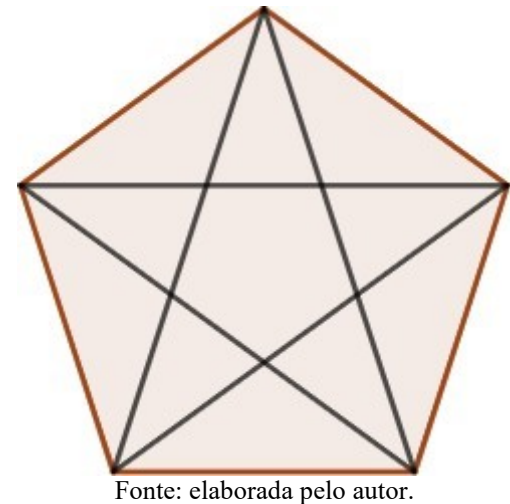

Figura 2 – Pentagrama: símbolo da Escola Pitagórica

Baseados em observações na música, na matemática e na astronomia, os pitagóricos defendiam que todas as relações (na natureza) seriam justificadas por propriedades numéricas.

É atribuído a Pitágoras o famoso teorema que leva o seu nome, embora não se tenha certeza de que tenha sido demonstrado por ele, uma vez que não se tem registros ou anotações de seus trabalhos.

O teorema de Pitágoras, objeto de estudo desta dissertação, afirma que em todo triângulo retângulo, a área do quadrado construído sobre a sua hipotenusa é igual à soma das áreas dos quadrados construídos sobre os seus catetos, como sugere a Figura 3.

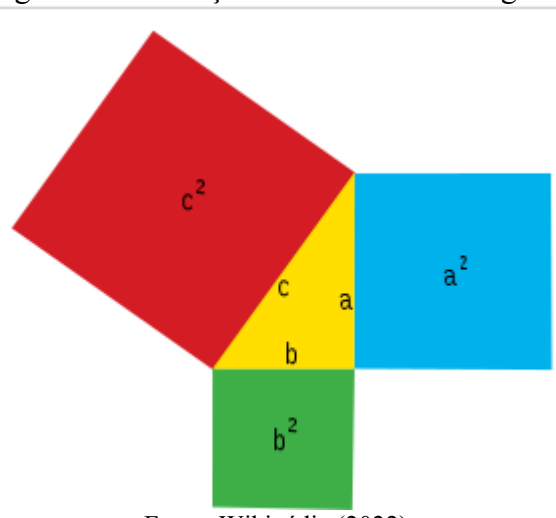

Figura 3 – Ilustração do teorema de Pitágoras

Fonte: Wikipédia (2022).

Alguns historiadores defendem que o Teorema de Pitágoras já era conhecido por outros povos antes mesmo de Pitágoras, embora não o tenham demonstrado. Destaquemos aqui a civilização egípcia.

A Matemática do Egito Antigo desenvolveu-se principalmente devido à necessidade da demarcação das terras férteis às margens do Rio Nilo. Para fazer essas demarcações, os egípcios utilizavam uma corda com 12 nós igualmente espaçados, como mostra a Figura 4.

Figura 4 – Corda dos 12 nós

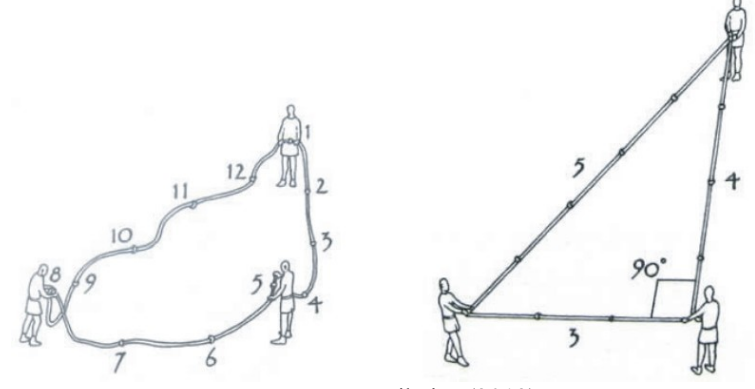

Fonte: Ribeiro (2013).

Desse modo, a corda era dividida em 12 espaços iguais que, organizados de modo conveniente, formavam um triângulo com lados medindo 3, 4 e 5, sendo que o ângulo oposto ao maior lado era reto. Este fato dá indícios de que os egípcios conheciam e utilizavam o teorema antes mesmo da existência de Pitágoras.

# **2 ALGUMAS DEMONSTRAÇÕES DO TEOREMA DE PITÁGORAS**

#### **2.1 Demonstração usando semelhança de triângulos**

Considere o triângulo BAC, retângulo em  $\hat{A}$ .

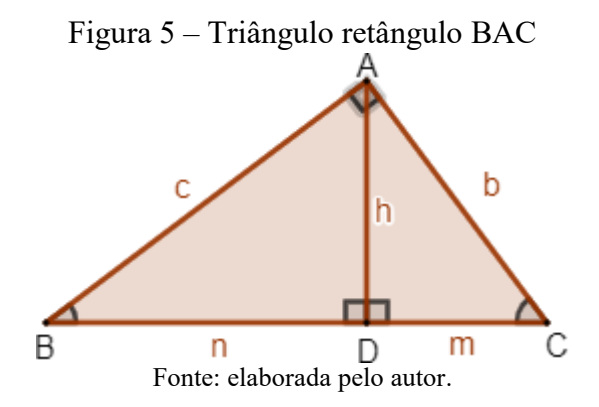

Sejam **h** a altura do triângulo relativa à hipotenusa **a**, **n** a projeção ortogonal do cateto **c** sobre a hipotenusa, e **m** a projeção ortogonal do cateto **b** sobre a hipotenusa. Consideremos então os triângulos **BAC**, **BDA** e **ADC**.

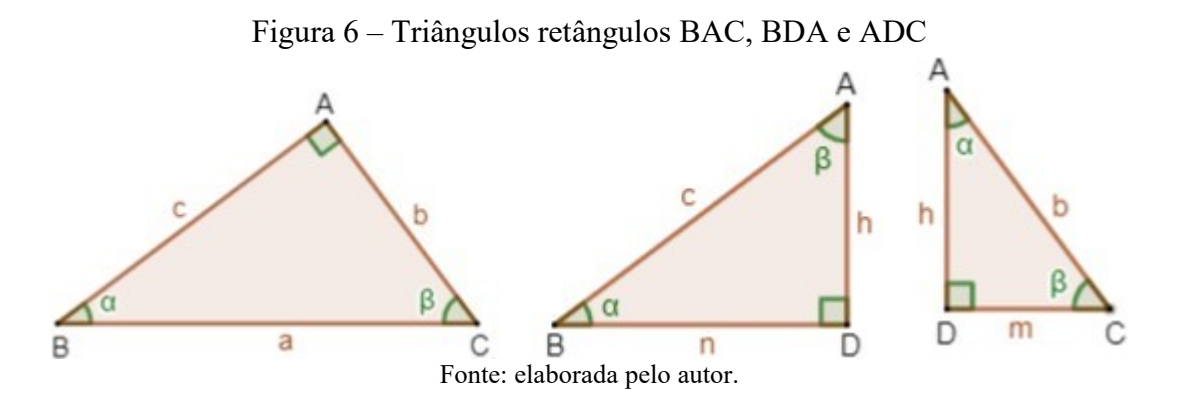

Note que estes três triângulos são semelhantes pelo caso AA (dois ângulos congruentes). Segue então que:

> Para os triângulos BAC e BDA temos  $\boldsymbol{a}$  $\frac{a}{c} = \frac{b}{h}$  $\frac{b}{h} = \frac{c}{n}$  $\boldsymbol{n}$ .

Portanto:

$$
a \cdot h = b \cdot c \tag{2.1}
$$

$$
c^2 = a \cdot n \tag{2.2}
$$

$$
b \cdot n = c \cdot h \tag{2.3}
$$

Para os triângulos BAC e ADC temos  $\boldsymbol{a}$  $\frac{a}{b} = \frac{b}{m}$  $\frac{b}{m} = \frac{c}{h}$ ℎ .

Portanto:

$$
b^2 = a \cdot m \tag{2.4}
$$

$$
a \cdot h = b \cdot c \tag{2.5}
$$

$$
b \cdot h = c \cdot m \tag{2.6}
$$

.

Para os triângulos BDA e ADC temos  $\mathcal{C}_{0}^{(n)}$  $\frac{c}{b} = \frac{h}{m}$  $\frac{h}{m} = \frac{n}{h}$ ℎ

Portanto:

$$
c \cdot m = b \cdot h \tag{2.7}
$$

$$
c \cdot h = b \cdot n \tag{2.8}
$$

$$
h^2 = m \cdot n \tag{2.9}
$$

Somando membro a membro as igualdades (2.4) e (2.2), segue que:

$$
b^2 + c^2 = a \cdot m + a \cdot n \tag{2.10}
$$

$$
b^2 + c^2 = a \cdot (m + n) \tag{2.11}
$$

Como  $m + n = a$ , concluímos que:

$$
a^2 = b^2 + c^2 \tag{2.12}
$$

#### **2.2 Mais uma demonstração por semelhança de triângulos**

A partir do triângulo ABH, retângulo em  $\widehat{H}$ , e os lados  $BH = a$ ,  $AH = b$  e  $AB =$ ℎ, traça-se uma circunferência de centro A, e raio AH. Denotamos por C o ponto de interseccção do lado AB com esta circunferência, como mostra a Figura 7.

Figura 7 – Mais uma demonstração por semelhança de triângulos

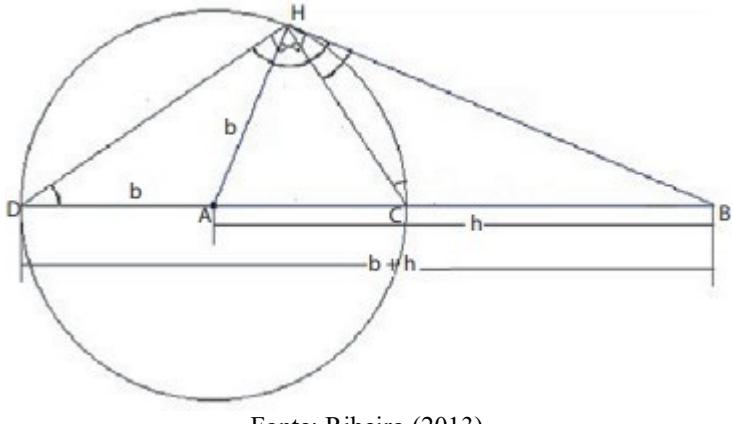

Fonte: Ribeiro (2013).

Observamos que os triângulos BHC e BDH são semelhantes, pois eles possuem o ângulo B em comum e, além disso, os ângulos H e D dos respectivos triângulos correspondem à metade do arco CH. Assim, podemos escrever a seguinte proporcionalidade entre os seus lados:

$$
\frac{BH}{BD} = \frac{BC}{BH} \tag{2.13}
$$

Como  $BD = h + b$  e  $BC = h - c$ , podemos reescrever a proporcionalidade acima

$$
\frac{a}{h+b} = \frac{h-b}{a} \tag{2.14}
$$

Acarretando em:

assim:

$$
a^2 = (h - b) \cdot (h - b) \tag{2.15}
$$

$$
a^2 = h^2 - b^2 \tag{2.16}
$$

$$
a^2 + b^2 = h^2 \tag{2.17}
$$

Demonstrando assim o Teorema de Pitágoras.

## **2.3 Demonstração por relações métricas na circunferência**

Para essa demonstração, usaremos o Teorema das Cordas, enunciado a seguir:

**Teorema das cordas:** Se duas cordas AB e CD de uma circunferência se intersectam num ponto P interior à circunferência, então  $PA \cdot PB = PC \cdot PD$ .

## Figura 8 – Teorema das cordas

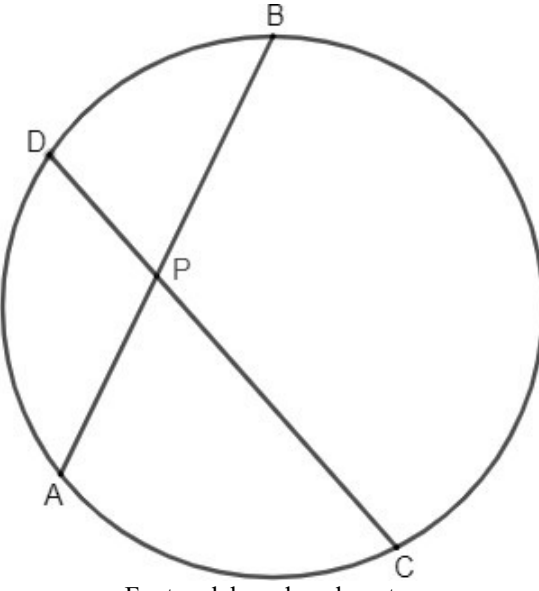

Fonte: elaborada pelo autor.

Considere agora o triângulo retângulo ABC de hipotenusa AB. Construiremos a circunferência de centro B e raio AB. Em seguida prolonguemos os catetos BC e AC até encontrar a circunferência nos pontos D e E, respectivamente.

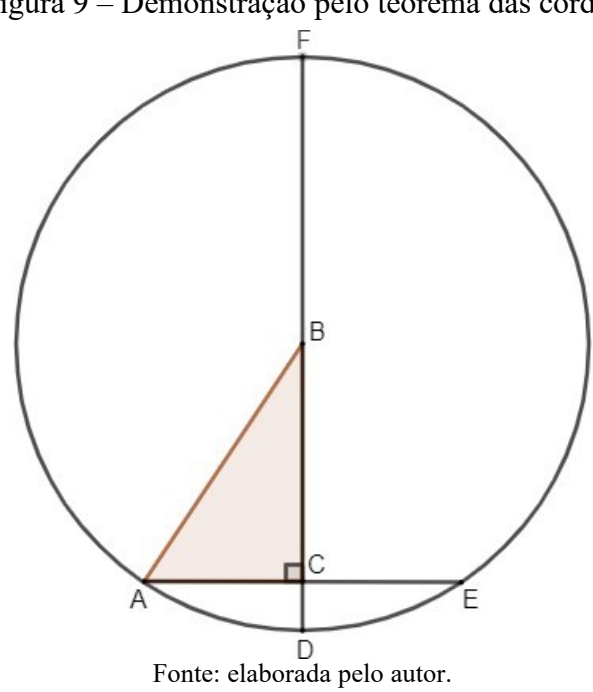

Figura 9 – Demonstração pelo teorema das cordas

Pelo teorema das cordas, segue que:

$$
AC \cdot CE = DC \cdot CF \tag{2.18}
$$

Mas veja que:

$$
AC = CE \tag{2.19}
$$

Além disso:

$$
DC = DB - CB = AB - CB \tag{2.20}
$$

$$
CF = CB + BF = CB + AB \tag{2.21}
$$

Substituindo as equações (2.19), (2.20) e (2.21) na equação (2.18), temos:

$$
AC^2 = (AB - CB) \cdot (AB + CB) \tag{2.22}
$$

Aplicando a distributiva da multiplicação no lado direito da igualdade acima, segue que:

$$
AC^2 = AB^2 - AB \cdot CB + CB \cdot AB - CB^2 \tag{2.23}
$$

Logo:

$$
AC^2 = AB^2 - CB^2 \tag{2.24}
$$

Ou, equivalentemente:

$$
AB^2 = AC^2 - CB^2 \tag{2.25}
$$

Como queríamos demonstrar.

## **2.4 Demonstração usando a relação entre secante e tangente a uma circunferência**

#### *2.4.1 A relação entre uma secante e uma tangente a uma circunferência*

Sejam **A**, **B** e **C**, pontos distintos de uma circunferência e **P** um ponto externo a essa circunferência no prolongamento de **CB**, como mostra a Figura 10.

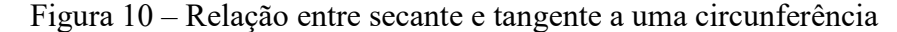

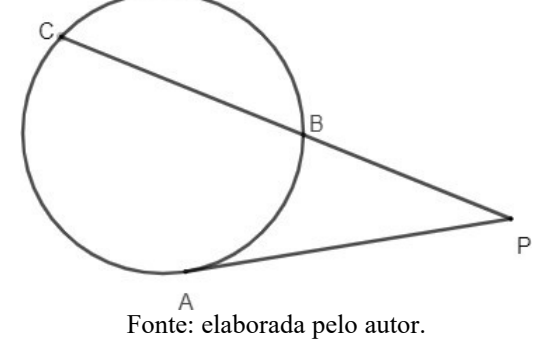

Vamos mostrar que, considerando a tangente **PA** e a secante **PC**, temos a seguinte relação:

$$
(PA)^2 = PA \cdot PC \tag{2.26}
$$

**Demonstração:** Tracemos o segmento **BA** e consideremos os triângulos **PBA** e **PAC**. Os ângulos **PAB** e **ACB** são congruentes, pois correspondem ao mesmo arco e o ângulo **P** é comum aos dois triângulos. Logo, PBA e ACB são triângulos semelhantes (caso AA).

Segue então que:

$$
\frac{PB}{PA} = \frac{PA}{PC}
$$
 (2.27)

$$
(PA)^2 = PB \cdot PC \tag{2.28}
$$

#### *2.4.2 Demonstração do teorema de Pitágoras*

Consideremos o triângulo BAC retângulo em A. Com centro em B e raio **BA**, construímos uma circunferência intersectando o lado **BC** no ponto **D**.

Como o ângulo **A** é reto, sabemos que **CA** é tangente à circunferência. Seja **E** a intersecção do prolongamento de **CB** com a circunferência.

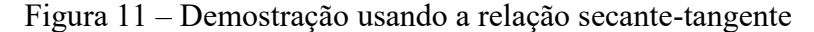

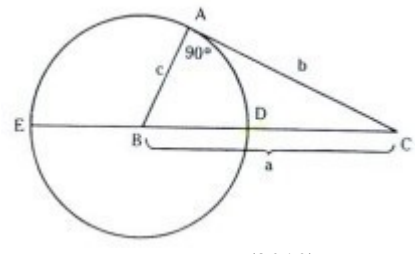

Fonte: Santos (2010).

Temos então que **CA** é tangente e **CE** é secante à circunferência e podemos então aplicar a relação demonstrada acima.

$$
(CA)^2 = CD \cdot CE \tag{2.29}
$$

$$
b^2 = (a - c) \cdot (a + c) = a^2 - c^2 \tag{2.30}
$$

$$
b^2 + c^2 = a^2 \tag{2.31}
$$

Portanto, mais uma demonstração do Teorema de Pitágoras.

#### **2.5 A possível demonstração de Pitágoras**

Pitágoras não deixou trabalhos escritos, por isso não sabemos se o teorema que leva o seu nome foi demonstrado por ele ou por algum de seus discípulos, o que dá no mesmo, pois o conhecimento na Escola Pitagórica era propriedade comum. No entanto, alguns historiadores defendem que a demonstração de Pitágoras teria sido do tipo "geométrico", ou seja, baseado na comparação de áreas. Apresentaremos a seguir a demonstração que, segundo esses historiadores, é possível que seja de autoria da Escola Pitagórica.

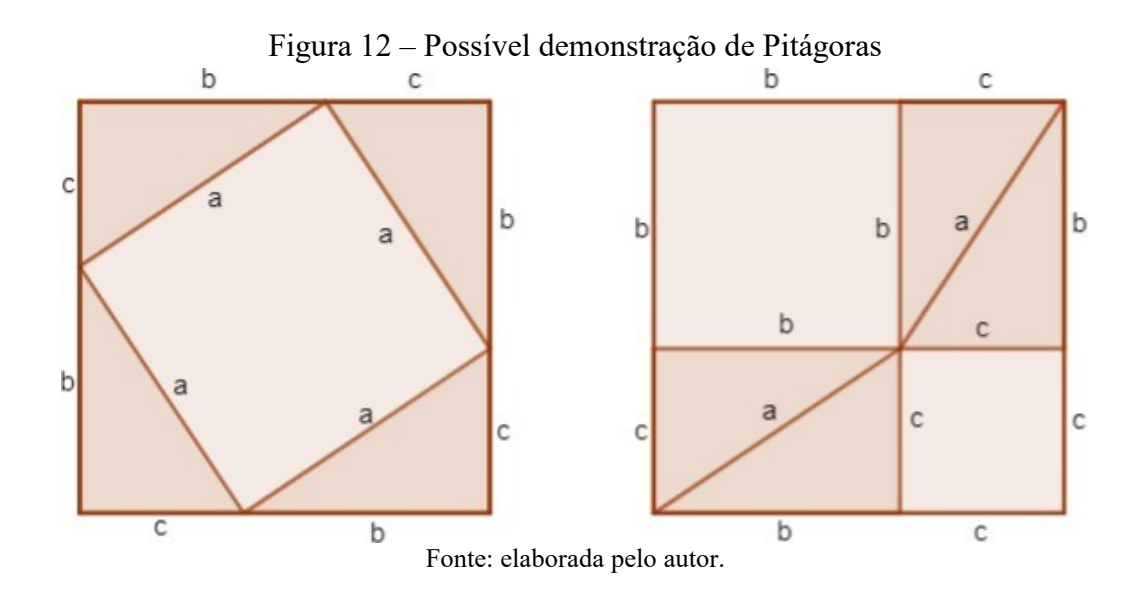

Na Figura 12, temos dois quadrados de lado  $b + c$ . Se retirarmos do quadrado da esquerda os quatro triângulos retângulos congruentes de catetos *b* e *c*, sobra o quadrado de lado *a*. Analogamente, se retirarmos do quadrado da direita os quatro triângulos retângulos, também congruentes, de catetos *b* e *c*, sobram dois quadrados, um de lado *b* e outro de lado *c*. Assim, a área do quadrado de lado *a* é igual à soma das áreas dos quadrados de lados *b* e *c*, ou seja:

$$
a^2 = b^2 + c^2 \tag{2.32}
$$

## **2.6 A demonstração do presidente**

James A. Garfield (1831 – 1881) foi o vigésimo presidente dos Estados Unidos e era apaixonado por matemática. Nas horas vagas, aventurava-se em resolver problemas de matemática e, em uma dessas aventuras, rabiscou num papel uma interessante demonstração do Teorema de Pitágoras. Segue a demonstração.

Na Figura 13, temos um trapézio de base maior *b*, base menor *a* e altura  $a + b$ .

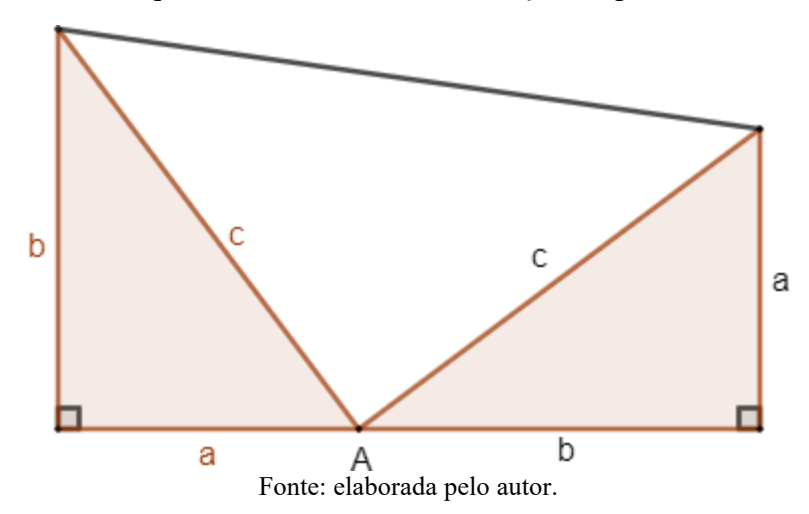

Figura 13 – Trapézio utilizado na demonstração do presidente

Por um lado, a área do trapézio acima é igual ao produto da altura pela base média. Por outro, é a soma das áreas dos três triângulos retângulos que formam tal trapézio. Dessa forma, temos que:

$$
\frac{a+b}{2} \cdot (a+b) = \frac{a \cdot b}{2} + \frac{a \cdot b}{2} + \frac{c^2}{2}
$$
 (2.33)

$$
\frac{(a+b)^2}{2} = \frac{2 \cdot a \cdot b}{2} + \frac{c^2}{2}
$$
 (2.34)

$$
a^2 + 2 \cdot a \cdot b + b^2 = 2 \cdot a \cdot b + c^2 \tag{2.35}
$$

$$
a^2 + b^2 = c^2 \tag{2.36}
$$

Provando assim o teorema.

#### **2.7 Demonstração de Bhaskara**

Bhaskara, matemático hindu do século XII, também deixou sua contribuição para o Teorema de Pitágoras e, para a sua demonstração, construiu um quadrado e, em seguida, o decompôs em um quadrado menor e quatro triângulos retângulos congruentes entre si, como mostra a Figura 14:

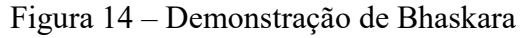

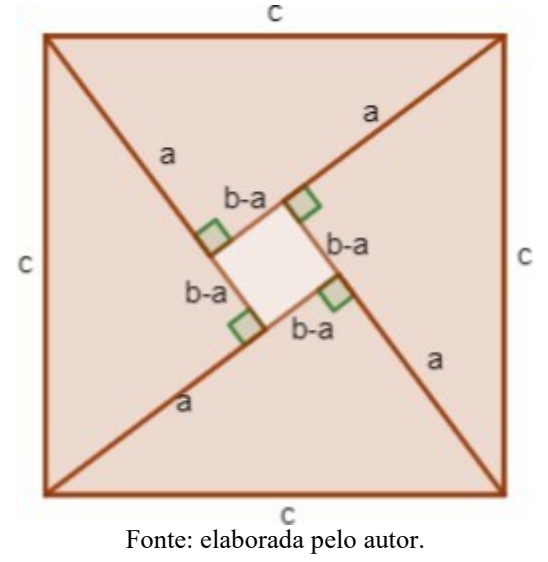

**Demonstração:** É fácil perceber que a área do quadrado de lado **c** é igual à soma das áreas do quadrado de lado **b-a** e dos quatro triângulos retângulos de catetos **a** e **b**. Temos então que:

$$
c^2 = (b - a)^2 + 4 \cdot \frac{a \cdot b}{2} \tag{2.37}
$$

$$
c^2 = b^2 - 2 \cdot b \cdot a + a^2 + 2 \cdot a \cdot b \tag{2.38}
$$

$$
c^2 = b^2 + a^2 \tag{2.39}
$$

Concluindo assim a prova do teorema.

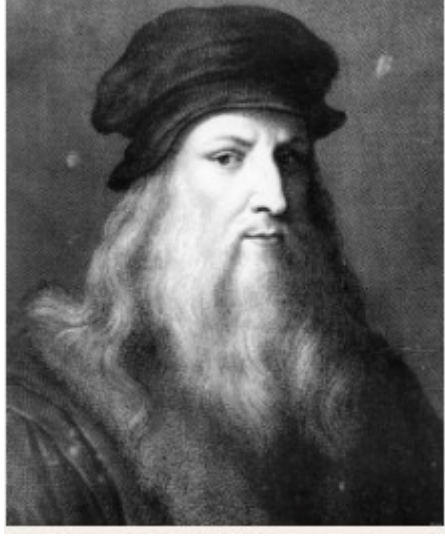

Figura 15 – Leonardo da Vinci

Fonte: Alencar (2016).

Leonardo da Vinci (1452 – 1519) foi um pintor italiano e um dos maiores gênios de seu tempo. A tela *Mona Lisa*, verdadeira obra-prima, o notabilizou como um dos principais pintores da Renascença. Foi na pintura que da Vinci mais se destacou, porém foi genial em diversos campos, como engenharia, arquitetura, urbanismo, mecânica, cartografia, balística, hidráulica, matemática, anatomia etc. Leonardo da Vinci também deu sua contribuição para a Matemática com a demonstração do Teorema de Pitágoras, que será apresentada a seguir.

A partir do triângulo ACB, retângulo em C, construímos os quadrados ABED, ACFG e CBHI, cujos lados são, respectivamente, a hipotenusa AB e os catetos AC e BC. Nosso objetivo é mostrar que a área do quadrado ABED é igual à soma das áreas dos quadrados ACFG e CBHI. Para tanto, desenhamos o triângulo EJD, retângulo em J, de modo que  $EJ = AC e JD = CB$ , e portanto os triângulos ACB e EJD são congruentes.

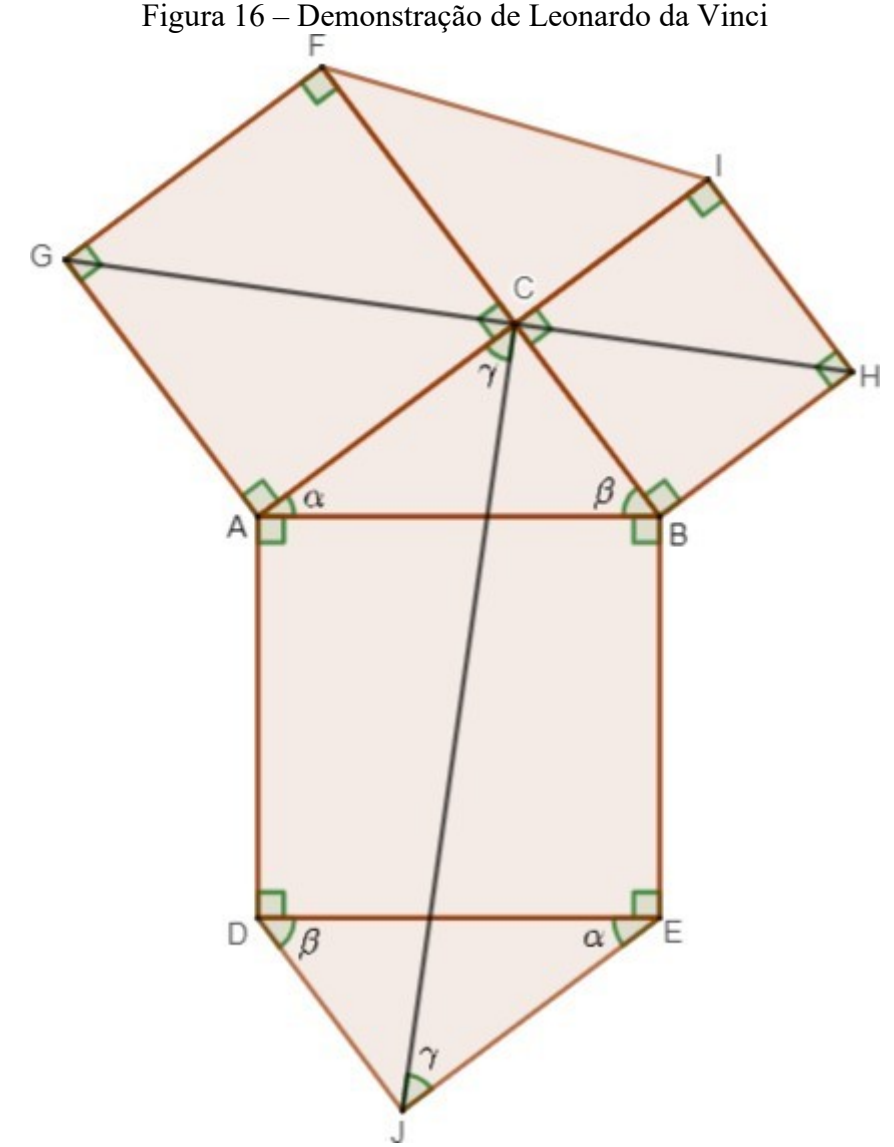

Fonte: elaborada pelo autor.

Traçando os segmentos FI, GH e CJ, afirmamos que os quadriláteros GFIH, GABH, CADJ e JEBC são congruentes. Segue a justificativa.

Observamos que o segmento GH divide o hexágono GFIHBA em dois quadriláteros congruentes, pois GFIH é o simétrico do quadrilátero GABH em relação ao próprio segmento GH. Já o hexágono CBEJDA é dividido em dois quadriláteros congruentes pelo segmento CJ. Basta observar que o quadrilátero CADJ é a rotação de 180 graus do quadrilátero JEBC em relação ao segmento CJ. Mas estes quatro quadriláteros são todos congruentes entre si. Podemos justificar esse fato pela congruência entre os quadriláteros CADJ e GABH, pois  $CA = AG$  (lados do quadrado ACFG),  $AD = AB$  (lados do quadrado ABED),  $DI = CB = BH$  (lados do quadrado CBHI),  $CAD \cong G\hat{A}B$  (já que ambos são iguais a  $90^\circ + \alpha$ ) e  $A\widehat{D}J \cong A\widehat{B}H$  (já que ambos são iguais a  $90^\circ + \beta$ ).

Uma vez justificada a congruência entre os quadriláteros, vale a igualdade:

$$
area(GFIH) + area(GABH) = area(CADJ) + area(JEBC)
$$
 (2.40)

O lado esquerdo da igualdade acima corresponde à área do hexágono GFIHBA e o lado direito corresponde à área do hexágono CBEJDA, o que nos leva a concluir que estes hexágonos têm áreas iguais. Como os triângulos congruentes FCI e EJD são partes, respectivamente, de tais hexágonos e o triângulo ACB é comum, podemos concluir que a área do quadrado ABED é igual à soma das áreas dos quadrados ACFG e CBHI, como queríamos demonstrar.

#### **2.8 Demonstração de Euclides**

Euclides apresenta em seu livro *Os Elementos* uma elegante demonstração do Teorema de Pitágoras, que será reproduzida a seguir.

Seja ABC um triângulo retângulo, onde a hipotenusa é BC e os catetos são AB e AC. Construímos os quadrados ACKH, ABFG e BCED. Em seguida, traçamos os segmentos AD e AE, e também a altura AM do triângulo ABC, prolongando-a até encontrar o lado DE do quadrado BCED no ponto L.

Construímos agora os segmentos FC e BK, gerando respectivamente os triângulos FBC e KCB.

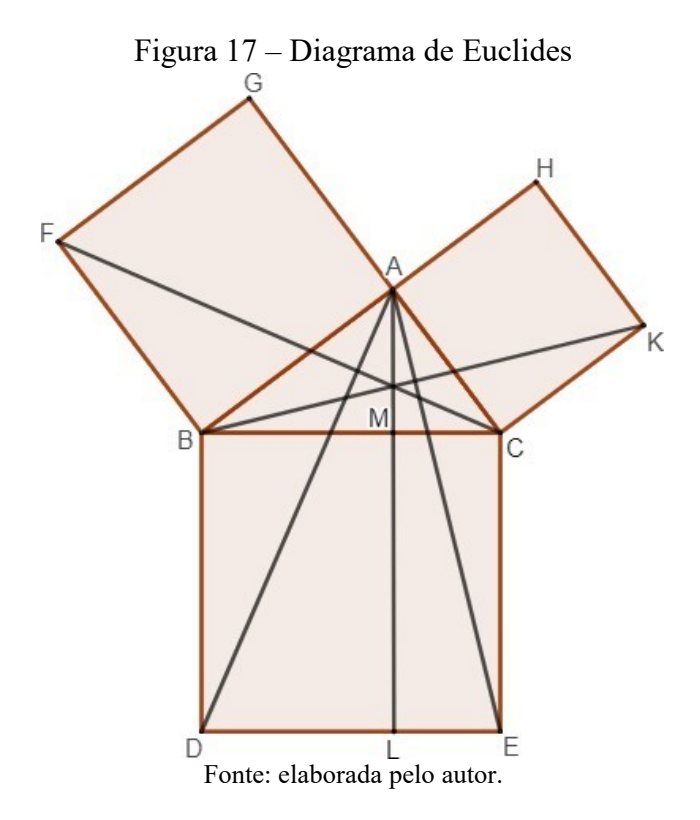

Os triângulos FBC e ABD são congruentes, pois  $FB = AB$  e  $BC = BD$ . Além disso, os ângulos FBC e ABD são iguais à soma de um ângulo reto com o ângulo ABC. Logo, as suas áreas são iguais. Considerando FB como base do triângulo FBC, sua altura correspondente é AB, o que nos leva a concluir que a área do quadrado ABFG é o dobro da área do triângulo FBC.

De modo análogo, MB é a altura relativa ao lado BD do triângulo ABD e a área do retângulo BDLM é, portanto, o dobro da área do triângulo ABD. Dessa forma, o quadrado ABFG e o retângulo BDLM têm áreas iguais.

Com um raciocínio análogo, podemos concluir que o quadrado ACKH e o retângulo CMLE têm áreas iguais.

Assim, observando que o quadrado BCED é composto pelos retângulos BDLM e CMLE, concluímos que sua área é igual à soma das áreas dos quadrados ABFG e ACKH, finalizando a demonstração de Euclides para o Teorema de Pitágoras.

#### **2.9 Mais uma demonstração por comparação de áreas**

Consideremos o triângulo **BAC**, retângulo em **A**, de hipotenusa  $BC = a$ , e catetos  $AC = b e AB = c.$ 

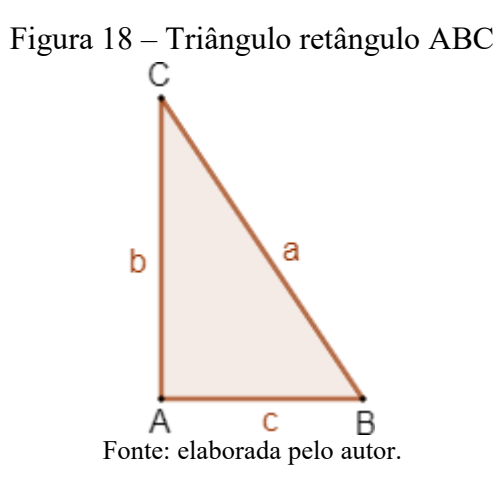

Construímos a Figura 19 a seguir, onde temos o triângulo ABC e os triângulos EIB, EGD e DFC, dispostos de tal forma que AHFC é um quadrado de lado **b**, HIEG é um quadrado de lado **c** e BEDC é um quadrado de lado **a**.

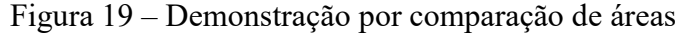

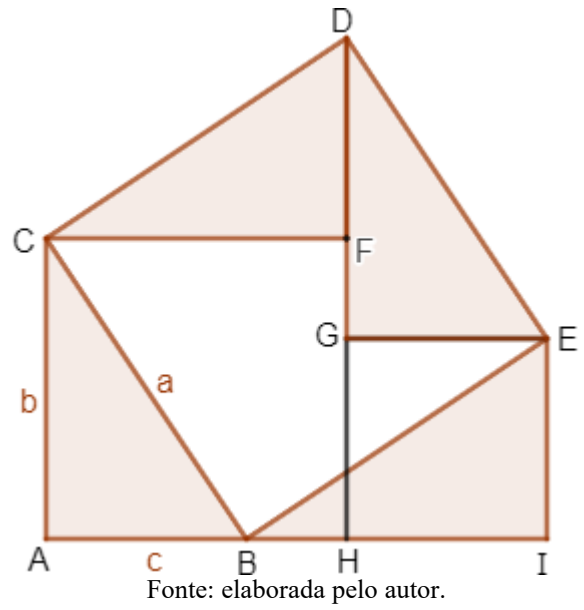

Por um lado, a área do polígono AIEGFC é igual à soma das áreas dos quadrados AHEC e HIEG, por outro lado é igual à soma das áreas do polígono BEGFC e dos triângulos congruentes ABC e EIB. Trocando os triângulos BAC e EIB pelos triângulos EGD e DFC, respectivamente congruentes, obtemos o quadrado BEDC.

Concluímos então que a área do quadrado BEDC é igual à soma das áreas dos quadrados AHFC e HIEG, ou seja:

$$
a^2 = b^2 + c^2 \tag{2.41}
$$

O Teorema de Pitágoras.

#### **2.10 Demonstração usando um caso particular do teorema de Ptolomeu**

Claudius Ptolomeu foi um grande matemático, nascido no Antigo Egito. Além de suas contribuições para a astronomia e a geografia, Ptolomeu influenciou a matemática (em particular, a trigonometria) propondo um teorema que leva seu nome: Teorema de Ptolomeu. O teorema de Ptolomeu afirma que, em um quadrilátero inscrito em uma circunferência, o produto das medidas das diagonais é igual à soma dos produtos das medidas dos lados opostos.

Figura 20 – Quadrilátero inscrito em uma circunferência

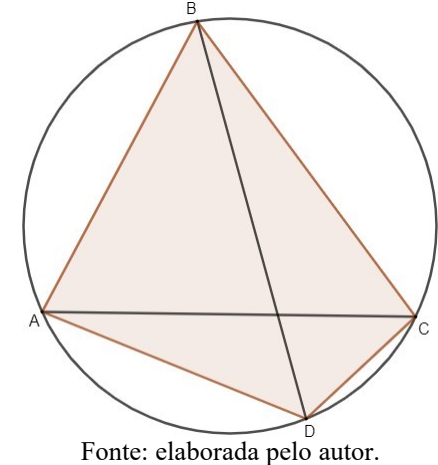

Para demonstrarmos o teorema de Ptolomeu, tracemos **BE**, com E em AC, de modo que os ângulos **ABE** e **DBC** tenham a mesma medida.

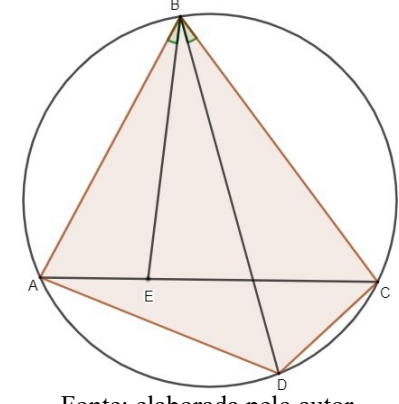

Figura 21 – Demonstração usando o teorema de Ptolomeu

Fonte: elaborada pelo autor.

Como os ângulos BAC e BDC são congruentes (ângulos inscritos correspondentes ao mesmo arco) e os ângulos ABD e EBC também são congruentes, tem-se, pelo caso de semelhança AA, que os triângulos ABD e EBC são semelhantes.

Temos então que:

$$
\frac{AB}{BD} = \frac{AE}{CD}, equivalentemente AB \cdot CD = BD \cdot AE \tag{2.42}
$$

Os ângulos **ABD** e **EBC** são congruentes por construção e, além disso, os ângulos **ADB** e **ACB** são congruentes, pois são ângulos inscritos correspondentes ao mesmo arco. Diante das afirmações acima e pela congruência dos ângulos **ACB** e **ECB**, somos levados a concluir que os triângulos **ABD** e **EBC** são semelhantes (caso AA).

Assim, temos:

$$
\frac{AD}{EC} = \frac{BD}{BC} \Longleftrightarrow EC \cdot BD = AD \cdot BC \tag{2.43}
$$

De modo análogo, tem-se que os triângulos **ABE** e **DBC** são semelhantes (caso AA), o que nos leva a:

$$
\frac{AE}{CD} = \frac{AB}{BD} \Longleftrightarrow AE \cdot BD = AB \cdot CD \tag{2.44}
$$

Somando as equa, c<sup>oses</sup> temos:

$$
EC \cdot BD + AE \cdot BD = AD \cdot BC + AB \cdot CD \tag{2.45}
$$

$$
(AE + EC) \cdot BD = AD \cdot BC + AB \cdot CD \tag{2.46}
$$

Como  $AE + EC = AC$ , segue o teorema de Ptolomeu:

$$
AC \cdot BD = AD \cdot BC + AB \cdot CD \tag{2.47}
$$

Consideremos o caso particular em que o triângulo ABC seja retângulo em B, e o quadrilátero ABCD seja um retângulo cuja diagonal AC é a hipotenusa do triângulo retângulo ABC. Aplicando o teorema de Ptolomeu no retângulo ABCD, teremos:

$$
AC \cdot BD = AD \cdot BC + AB \cdot CD \tag{2.48}
$$

Temos ainda que  $BC = AD$  e  $BA = CD$ , pois são lados opostos do retângulo ABCD e, além disso  $AC = BD$ , uma vez que são as diagonais do retângulo citado.

Substituindo estes resultados na equaçãp (2.35), temos o teorema de Pitágoras no triângulo retângulo ABC:

$$
AC^2 = BC^2 + AB^2 \tag{2.49}
$$

## **3 APLICAÇÕES DO TEOREMA DE PITÁGORAS**

## **3.1 Aplicações na Geometria Plana**

#### *3.1.1 Diagonal de um quadrado*

Seja ABCD um quadrado de lado *a* e nele traçamos a diagonal DB, cuja medida representamos por *d*. Tal diagonal divide o quadrado em dois triângulos retângulos isósceles e congruentes, cujos catetos são lados do quadrado e cuja hipotenusa coincide com a diagonal do quadrado.

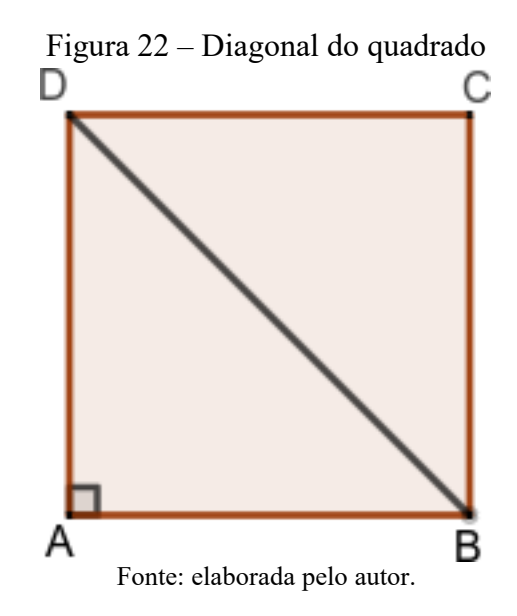

Aplicando o teorema de Pitágoras em um desses triângulos segue que:

$$
d^2 = a^2 + a^2 \tag{3.1}
$$

$$
d^2 = 2 \cdot a^2 \tag{3.2}
$$

$$
d = \sqrt{2 \cdot a^2} \tag{3.3}
$$

$$
d = a \cdot \sqrt{2} \tag{3.4}
$$

## *3.1.2 A diagonal de um retângulo*

Dado MNPQ um retângulo tal que  $QM = a e NP = b$ , tracemos a diagonal MP de medida *d*.

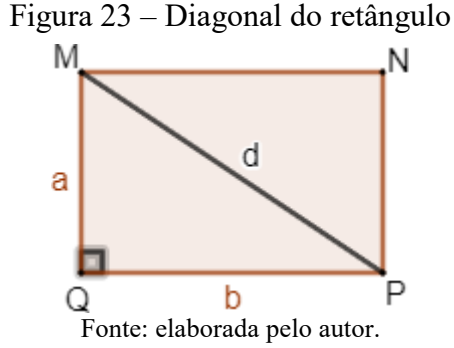

Observando que *d* é também a hipotenusa do triângulo retângulo MQP de catetos *a* e *b*, aplicamos o teorema de Pitágoras, obtendo a seguinte relação:

$$
d^2 = a^2 + b^2 \tag{3.5}
$$

$$
d = \sqrt{a^2 + b^2} \tag{3.6}
$$

#### *3.1.3 Altura de um triângulo equilátero*

Seja ABC um triângulo equilátero de lado *l*. Tracemos CD, a altura relativa ao lado AB, e representamos sua medida por *h*. Como o triângulo é equilátero, AD é também uma mediana e  $AD = DB = \frac{1}{2}$  $\frac{1}{2}$ . Como CD é perpendicular a AB, o triângulo ABC é retângulo em D, de hipotenusa *l*, um dos catetos tem medida  $\frac{1}{2}$  e o outro coincide com a altura, como mostra a Figura 24.

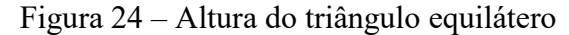

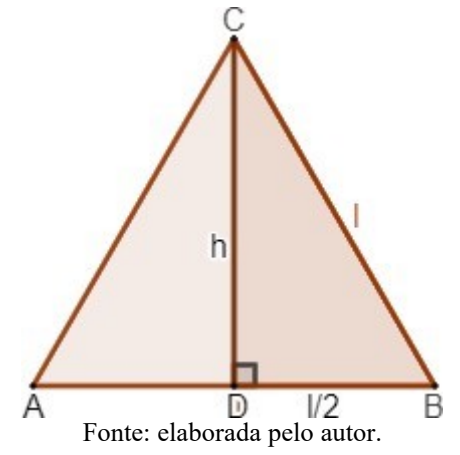

Aplicando o teorema de Pitágoras ao triângulo ADB temos:

$$
l^2 = \left(\frac{l}{2}\right)^2 + h^2 \tag{3.7}
$$

$$
31\,
$$

$$
l^2 = \frac{l^2}{4} + h^2 \tag{3.8}
$$

$$
h^2 = l^2 - \frac{l^2}{4} \tag{3.9}
$$

$$
h^2 = \frac{4l^2 - l^2}{4} \tag{3.10}
$$

$$
h^2 = \frac{3l^2}{4} \tag{3.11}
$$

$$
h = \frac{l\sqrt{3}}{2} \tag{3.12}
$$

## **3.2 Aplicações na Geometria Espacial**

## *3.2.1 A diagonal de um paralelepípedo retângulo*

Consideremos o paralelepíedo retângulo ABECHFGI.

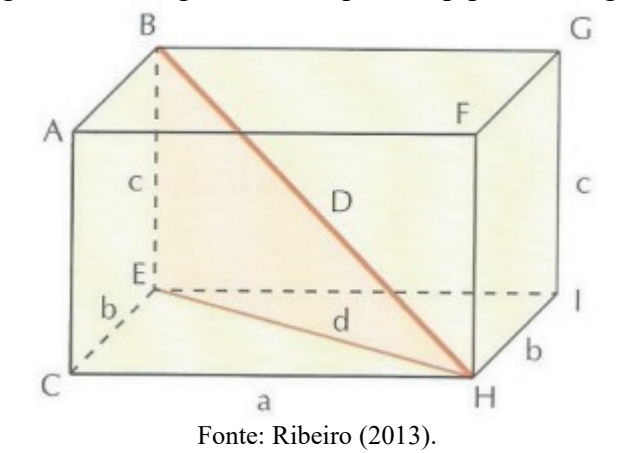

## Figura 25 – Diagonal de um paralelepípedo retângulo

A diagonal D do paralelepípedo é facilmente determinada aplicando-se o teorema de Pitágoras, uma vez que D é a hipotenusa do triângulo retângulo BED. Temos, então:

$$
D^2 = d^2 + c^2 \tag{3.13}
$$

No entanto, *d* é a hipotenusa do triangulo retângulo ECH e, mais uma vez pelo teorema de Pitágoras, segue a igualdade:

$$
d^2 = a^2 + b^2 \tag{3.14}
$$

De (3.13) e (3.14), segue a relação:

$$
D^2 = a^2 + b^2 + c^2 \tag{3.15}
$$

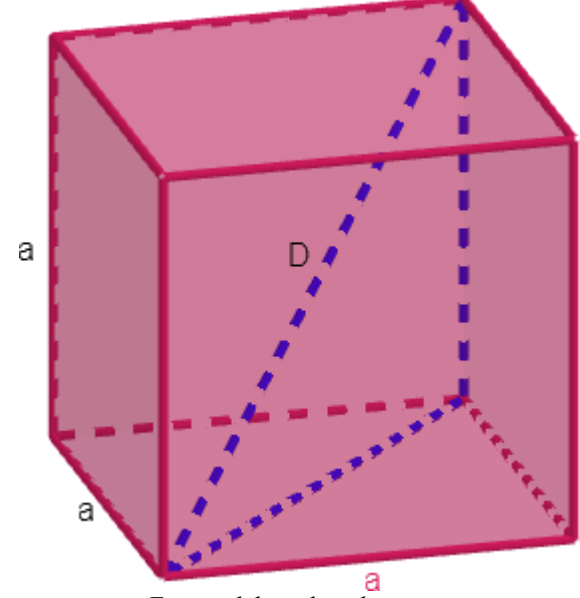

Figura 26 – Diagonal do cubo

Fonte: elaborada pelo autor.

Como o cubo é um paralelepípedo retângulo de arestas congruentes, podemos calcular a medida de sua diagonal por (3.15), fazendo  $a = b = c$ . Portanto, a diagonal D de um cubo de aresta *a* é dada por:

$$
D = \sqrt{a^2 + a^2 + a^2}
$$
  

$$
D = \sqrt{3a^2}
$$
 (3.16)

$$
D = a\sqrt{3} \tag{3.17}
$$

#### **3.3 Aplicações na Geometria Analítica**

#### *3.3.1 Distância entre dois pontos*

Dados dois pontos distintos do plano cartesiano, chama-se distância entre eles a medida do segmento de reta que tem os dois pontos por extremidades. Determinemos a distância entre os pontos  $A = (x_A, y_A)$  e  $B = (x_B, y_B)$ , em função de suas coordenadas, a qual indicaremos por  $d_{AB}$ .

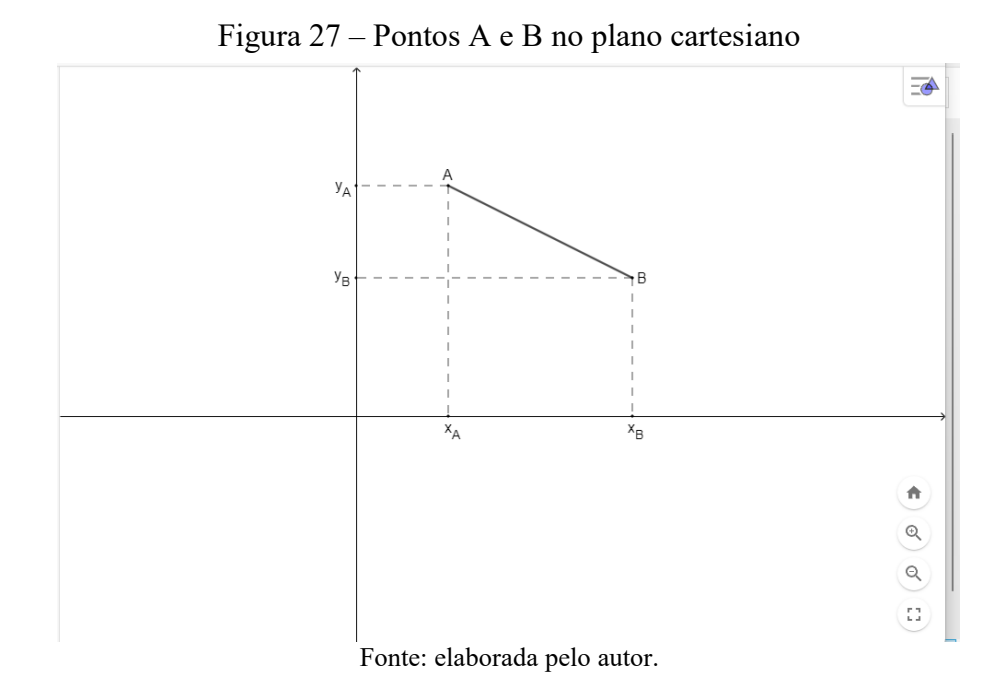

Para tanto, faremos uso do teorema de Pitágoras. Seja C o ponto de intersecção entre as perpendiculares baixadas de A e B, sobre os eixos X e Y, respectivamente. Aplicaremos então o teorema de Pitágoras no triângulo ACB, retângulo em C.

Figura 28 – Determinação da distância entre dois pontos

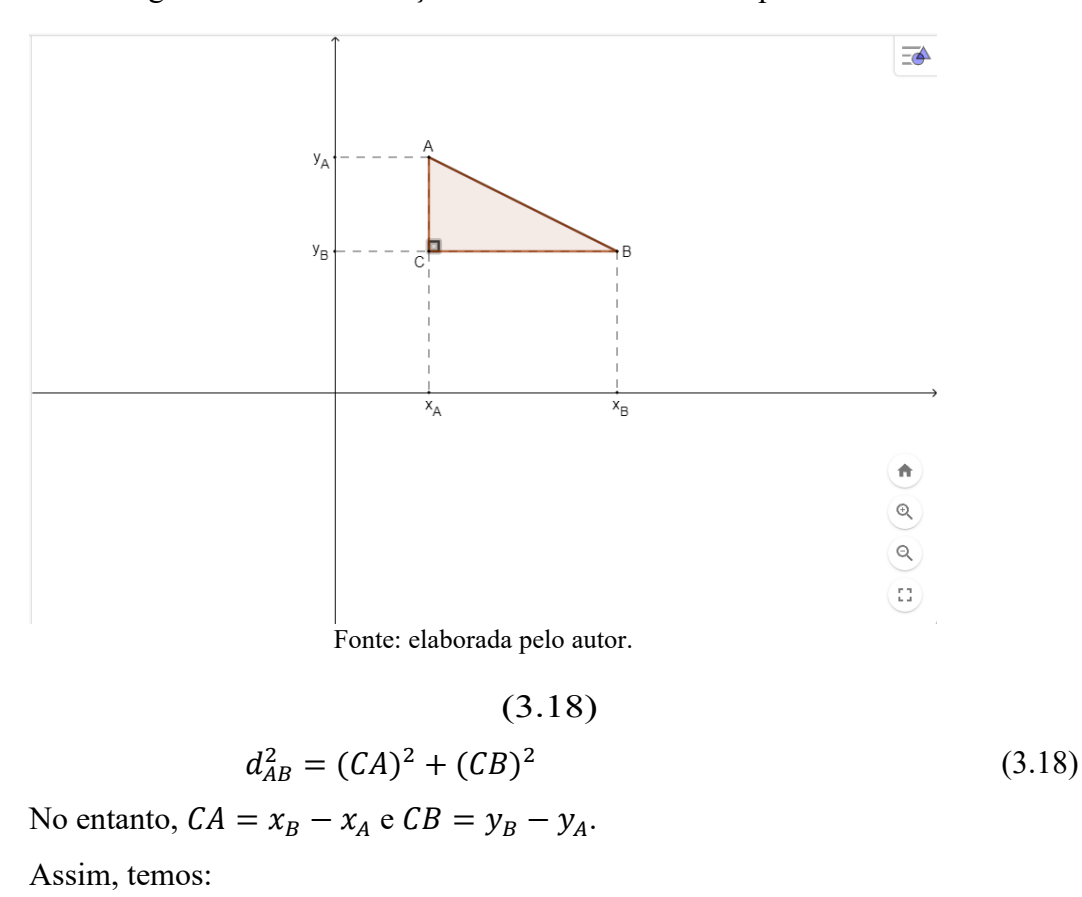

34

$$
d_{AB}^2 = (x_B - x_A)^2 + (y_B - y_A)^2 \tag{3.19}
$$

E finalmente:

$$
d_{AB} = \sqrt{(x_B - x_A)^2 + (y_B - y_A)^2}
$$
 (3.20)

## *3.3.2 Equação reduzida da circunferência*

Uma circunferência com centro  $C(x_C, x_C)$  e raio r é o conjunto de todos os pontos do plano  $P(x, y)$  que distam r de C.

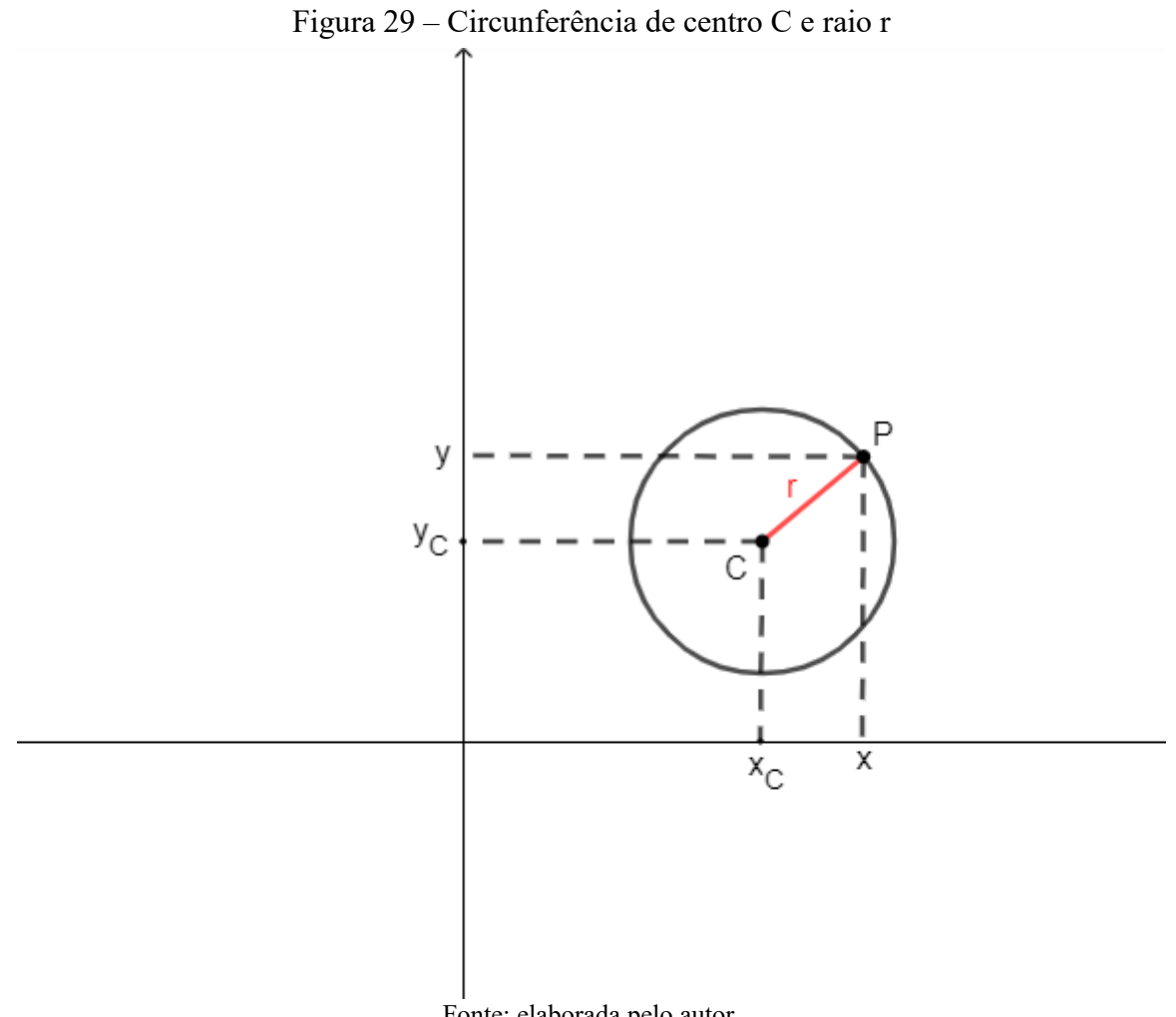

Fonte: elaborada pelo autor.

Da definição menciona anteriormente e da equação (3.19), temos:

$$
(x - x_c)^2 + (y - y_c)^2 = r^2
$$
\n(3.21)

Chamada de **equação reduzida da circunferência**.

## **3.4 Aplicação na Trigonometria: Relação Fundamental da Trigonometria**

Considere o triângulo retângulo BAC representado na Figura 30:

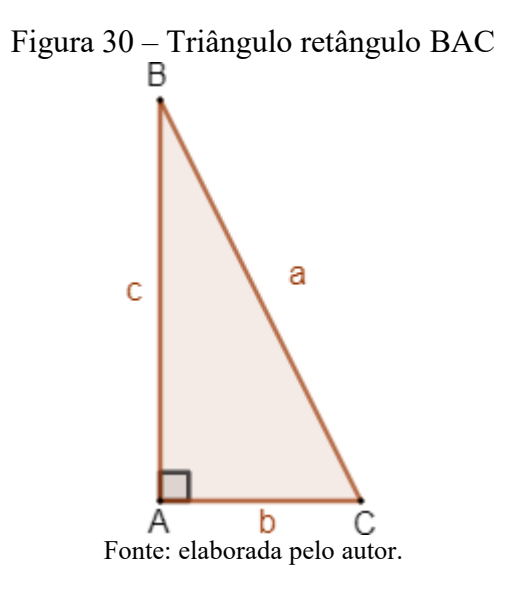

Aplicando o teorema de Pitágoras, temos:

$$
a^2 = b^2 + c^2
$$

Sabemos que, em um triângulo retângulo, o seno de um ângulo agudo é definido como a razão entre o cateto oposto a tal ângulo e a hipotenusa. Para o ângulo B, temos:

$$
\operatorname{sen} B = \frac{b}{a} \tag{3.22}
$$

O cosseno é definido como a razão entre o cateto adjacente e a hipotenusa.

$$
\cos B = \frac{c}{a} \tag{3.23}
$$

De (3.22) e (3.23) seguem, respectivamente, que  $b = a \cdot \text{sen } B \cdot c = a \cdot \text{cos } B$ , e pelo teorema de Pitágoras temos:

$$
a^2 = (a \cdot \text{sen } B)^2 + (a \cdot \text{cos } B)^2 \tag{3.24}
$$

Dividindo a equação acima por  $a^2$ , temos a Relação Fundamental da Trigonometria:

$$
\operatorname{sen}^2 B + \cos^2 B = 1\tag{3.25}
$$

#### **3.5 Aplicações na Física**

#### *3.5.1 Velocidade relativa*

Consideremos um barco navegando em um rio, conforme ilustra a Figura 31. Sejam  $\vec{v}_{rel}$  a velocidade do barco em relação às águas e  $\vec{v}_{arr}$  a velocidade das águas em relação às margens.

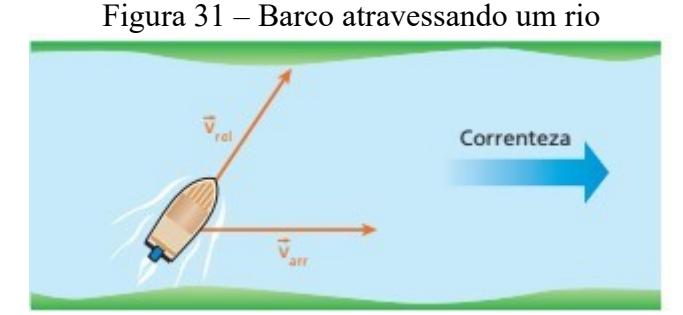

Fonte: Doca, Biscuola e Villas Bôas (2010).

O barco tem, portanto dois movimentos parciais: o movimento relativo, provocado pelo motor em relação às águas, com velocidade  $\vec{v}_{rel}$ , e o movimento de arrastamento, provocado pela correnteza, com velocidade  $\vec{v}_{arr}$ .

Fazendo a decomposição desses movimentos, o barco apresentará, em relação às margens, um movimento resultante com velocidade  $\vec{v}_{res}$ . Essa velocidade  $\vec{v}_{res}$  é dada pela soma vetorial de  $\vec{v}_{rel}$  com  $\vec{v}_{arr}$ .

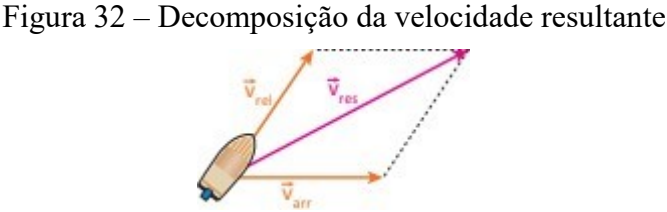

Fonte: Doca, Biscuola e Villas Bôas (2010).

$$
\vec{v}_{res} = \vec{v}_{rel} + \vec{v}_{arr} \tag{3.26}
$$

Podemos observar que o movimento provocado pelo motor do barco (movimento relativo) é o que a embarcação teria em relação às margens se no rio não houvesse correnteza (isto é, se as águas estivessem em repouso).

Consideremos alguns casos particulares. Denotando por  $v_{res}$ ,  $v_{rel}$  e  $v_{arr}$  os

módulos de  $\vec{v}_{res}$ ,  $\vec{v}_{rel}$  e  $\vec{v}_{arr}$ , respectivamente, temos os casos descritos a seguir.

## *3.5.1.1 O barco "desce o rio"(navega a favor da correnteza)*

Nesse caso,  $\vec{v}_{res}$ ,  $\vec{v}_{rel}$  e  $\vec{v}_{arr}$  possuem a mesma direção e o mesmo sentido, sendo o módulo de  $\vec{v}_{res}$  igual à soma dos módulos de  $\vec{v}_{rel}$  e  $\vec{v}_{arr}$ .

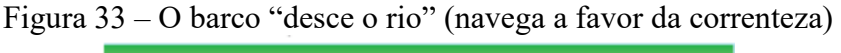

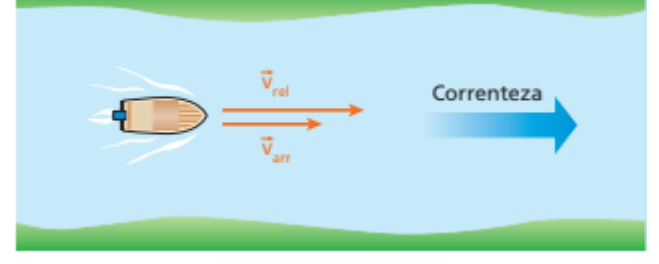

Fonte: Doca, Biscuola e Villas Bôas (2010).

$$
v_{res} = v_{rel} + v_{arr} \tag{3.27}
$$

#### *3.5.1.2 O barco "sobe o rio"(navega contra a correnteza)*

Nesse caso,  $\vec{v}_{rel}$  e  $\vec{v}_{arr}$  possuem a mesma direção, porém sentidos opostos, logo  $\vec{v}_{res}$  mantém a direção de seus componentes e o sentido do componente de maior módulo.

O módulo de  $\vec{v}_{res}$  é dado pela diferença entre os módulos de seus componentes.

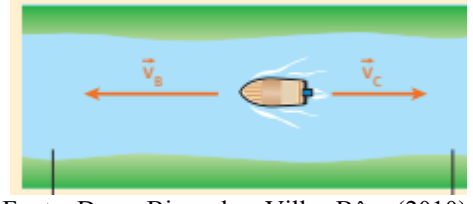

Figura 34 – O barco "sobe o rio" (navega contra a correnteza)

Fonte: Doca, Biscuola e Villas Bôas (2010).

$$
v_{res} = v_{rel} - v_{arr} \tag{3.28}
$$

#### *3.5.1.3 O barco é dirigido perpendicularmente à correnteza*

Nesse caso,  $v_{rel}$  e  $v_{arr}$  são as medidas dos catetos de um triângulo retângulo

cuja hipotenusa possui medida  $v_{res}$ .

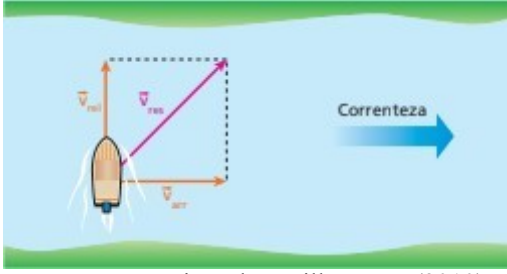

Figura 35 – O barco é dirigido perpendicularmente à correnteza

Fonte: Doca, Biscuola e Villas Bôas (2010).

De acordo com o teorema de Pitágoras, temos:

$$
v_{res}^2 = v_{rel}^2 + v_{arr}^2 \tag{3.29}
$$

**Exemplo:** Um rio de margens retilíneas e largura constante igual a 5,0 km tem águas que correm paralelamente às margens, com velocidade de intensidade 30 km/h. Um barco, cujo motor lhe imprime velocidade de intensidade sempre igual a 50 km/h em relação às águas, faz a travessia do rio. Qual o intervalo de tempo necessário para que o barco atravesse o rio percorrendo a menor distância possível?

**Resolução:** A travessia do rio é feita com o barco percorrendo a menor distância possível entre as margens quando sua velocidade em relação ao solo (velocidade resultante) é mantida **perpendicular** à velocidade da correnteza.

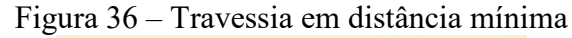

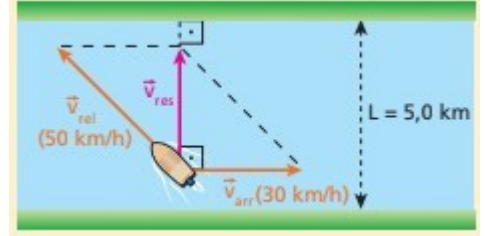

Fonte: Doca, Biscuola e Villas Bôas (2010).

Pelo teorema de Pitágoras, temos:

$$
v_{rel}^2 = v_{res}^2 + v_{arr}^2 \tag{3.30}
$$

$$
50^2 = v_{res}^2 + 30^2 \tag{3.31}
$$

$$
v_{res}^2 = 2500 - 900 = 1600\tag{3.32}
$$

$$
v_{res} = 40 \, \text{m/s} \tag{3.33}
$$

Como a distância mínima é a largura *L* do rio, o intervalo de tempo ∆t necessário para que o barco atravesse o rio percorrendo a menor distância possível é determinado pela

equação a seguir:

$$
v_{res} = \frac{L}{\Delta t} \tag{3.34}
$$

$$
40 = \frac{5}{\Delta t} \tag{3.35}
$$

$$
\Delta t = \frac{5}{40} = 0.125h = 7.5 \text{ min}
$$
\n(3.36)

## **3.6 Aplicações lúdicas em sala de aula**

Nesta seção, faremos um relato de atividades aplicadas por mim, com o objetivo de demonstrar, de forma lúdica, o teorema de Pitágoras. Estas atividades foram realizadas em turmas do 2º ano do ensino médio da Escola de Ensino Médio em Tempo Integral José de Borba Vasconcelos, entre os meses de fevereiro e março de 2022.

**Atividade 1:** Nesta atividade pedi aos alunos que desenhassem, em uma cartolina, um triângulo retângulo *ABC*, retângulo em *A*, com o cateto *AB* medindo 3 cm, e o cateto *AC*, 4 cm, e quadrados sobre os três lados do triângulo, como mostra a Figura 37.

Figura 37 – Triângulo retângulo da atividade 1

Fonte: construção feita pelos alunos da EEMTI José de Borba Vasconcelos.

Em seguida, solicitei que preenchessem as superfícies dos quadrados construídos sobre os catetos com quadrados menores, de 1 cm de lado, previamente cortados.

Dessa forma, foram necessários 9 "quadradinhos" para cobrir o quadrado do cateto *AB*, e 16 "quadradinhos" para o quadrado do cateto *AC*, totalizando, assim, 25 "quadradinhos", que os alunos verificaram na etapa seguinte que preenchem exatamente o quadrado da hipotenusa, comprovando, assim, de forma lúdica o teorema de Pitágoras.

## Figura 38 – Comprovação do teorema de Pitágoras de forma lúdica pelos alunos da EEMTI José de Borba Vasconcelos

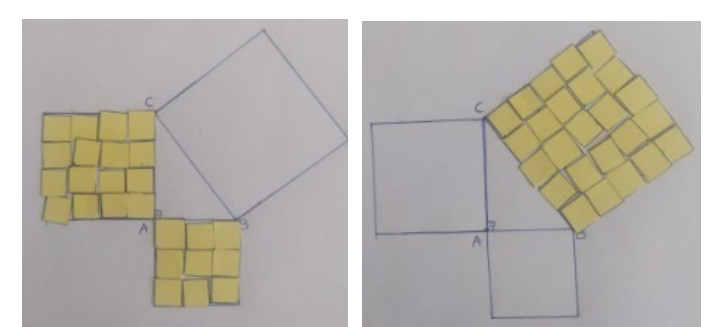

Fonte: construção feita pelos alunos da EEMTI José de Borba Vasconcelos.

**Atividade 2:** O objetivo desta atividade é demonstrar o teorema de Pitágoras de forma lúdica, através de comparação de áreas.

Seguem os passos da atividade:

Passo 1: Desenhar e recortar em uma cartolina oito triângulos retângulos e congruentes entre si, de hipotenusa *a*, e catetos *b* e *c*.

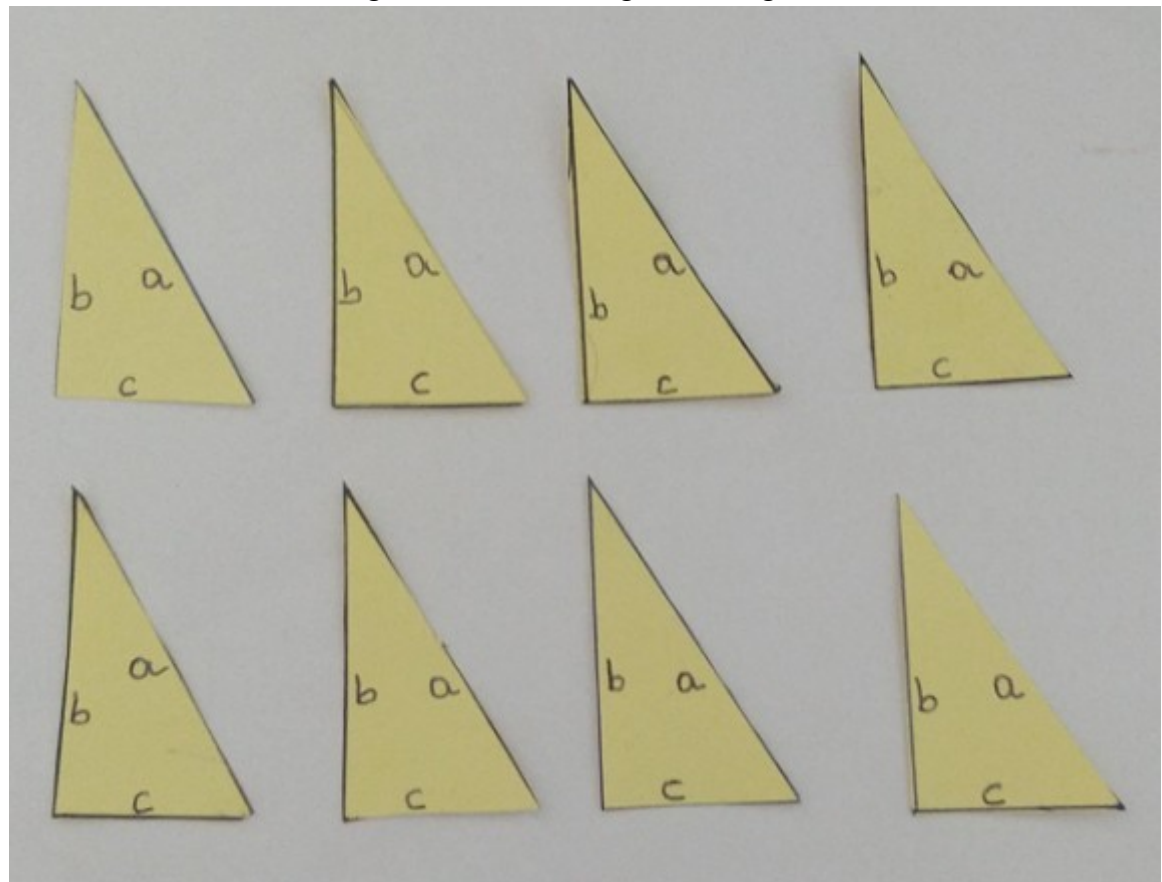

Figura 39 – Oito triângulos retângulos

Fonte: construção feita pelos alunos da EEMTI José de Borba Vasconcelos.

**Passo 2:** Desenhar e recortar, na mesma cartolina, três quadrados de lados *a*, *b* e *c*,

## respectivamente.

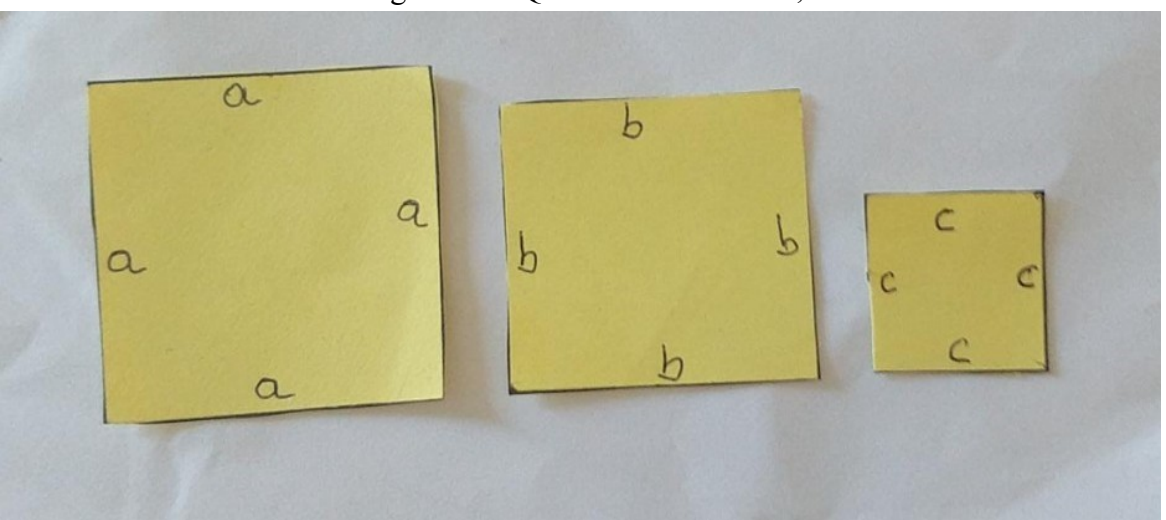

Figura 40 – Quadrados de lados *a*, *b* e *c*

Fonte: construção feita pelos alunos da EEMTI José de Borba Vasconcelos.

**Passo 3:** Construir um quadrado de lado  $b + c$ , utilizando o quadrado de lado *a*, construído no passo 2, e quatro dos oito triângulos retângulos construídos no passo 1, fazendo a hipotenusa de cada triângulo retângulo coincidir com um lado do quadrado de lado *a*.

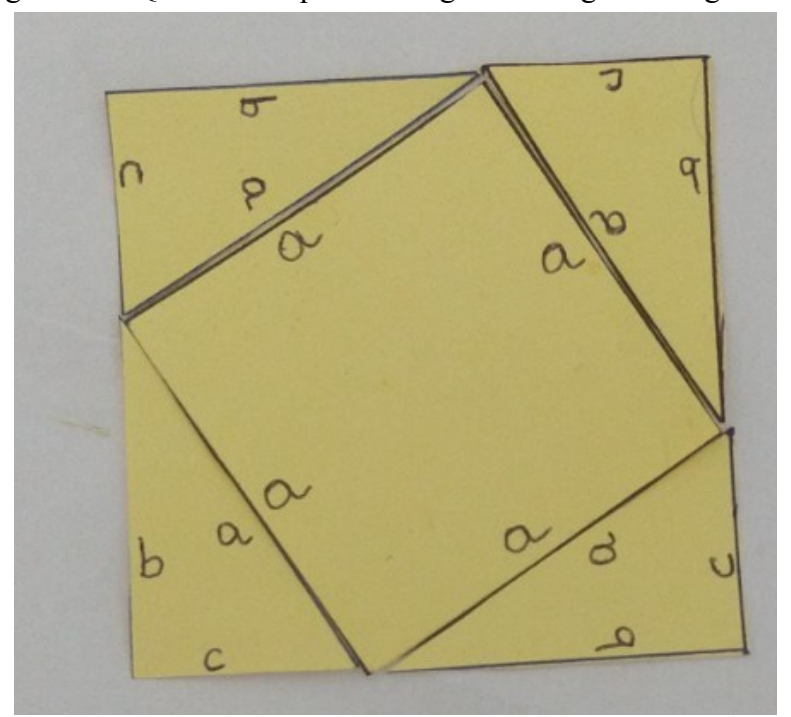

Figura 41 – Quadrado e quatro triângulos retângulos congruentes

Fonte: construção feita pelos alunos da EEMTI José de Borba Vasconcelos.

**Passo 4:** Construir outro quadrado de lado  $b + c$ , agora utilizando os quadrados delados *b* e *c*, construídos no passo 2, e os quatro triângulos retângulos restantes, construdos no passo 1.

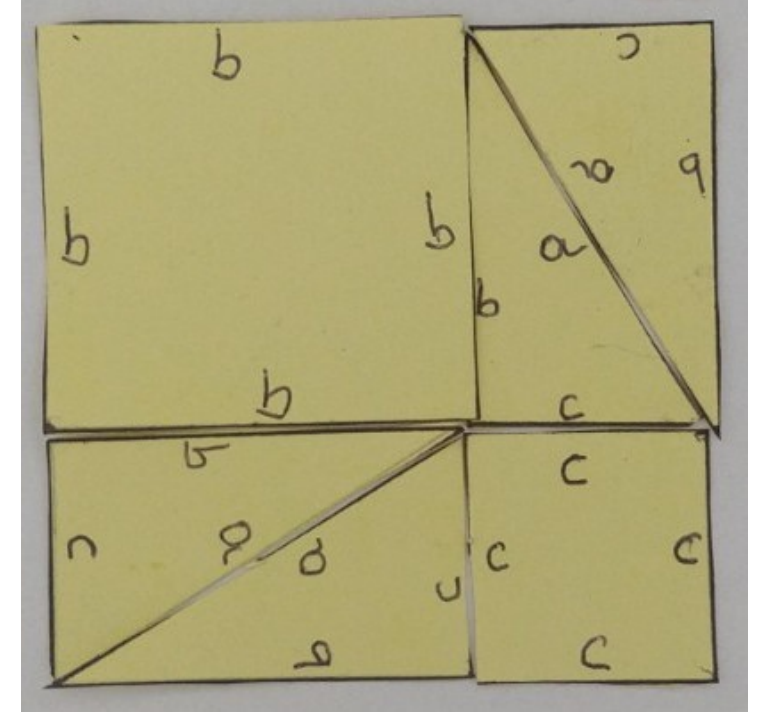

Figura 42 – Dois quadrados e quatro triângulos retângulos congruentes

Fonte: construção feita pelos alunos da EEMTI José de Borba Vasconcelos.

**Passo 5:** Como os quadrados construídos no passo 4 são congruentes (possuem lados  $b + c$ ), concluir que ambos possuem a mesma área.

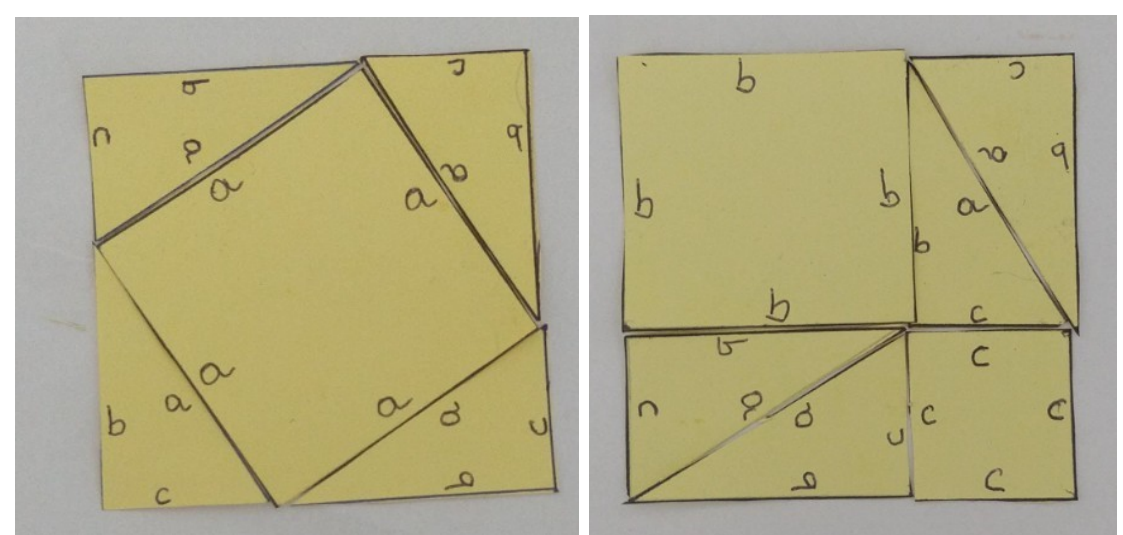

Figura 43 – Dois quadrados congruentes, construídos de modos distintos

Fonte: construção feita pelos alunos da EEMTI José de Borba Vasconcelos.

**Passo 6:** Retirar os quatro triângulos retângulos de cada quadrado citado no passo 5, restando o quadrado de lado *a*, e os quadrados de lados *b* e *c*, respectivamente.

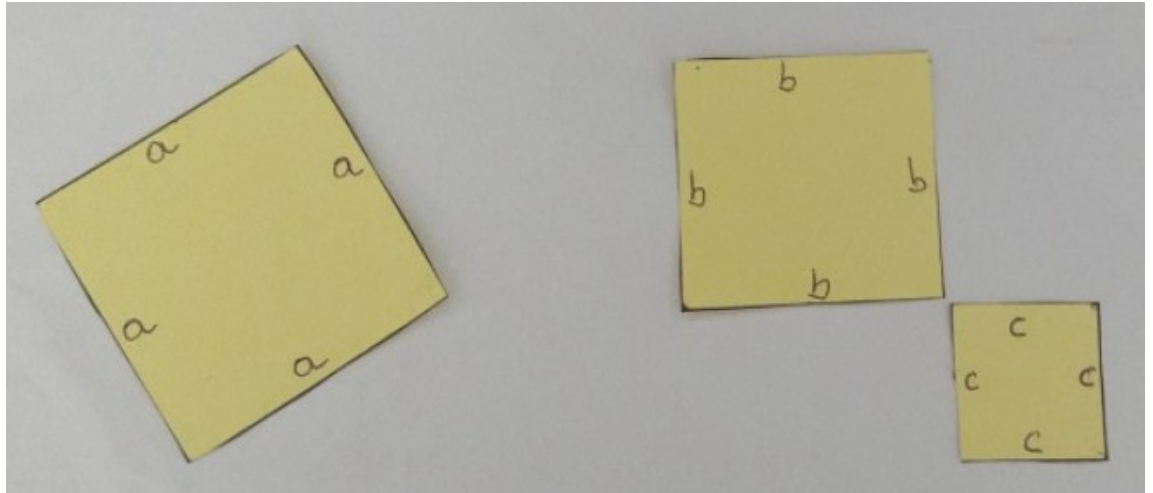

Figura 44 – Quadrado de lado *a* e quadrados de lados *b* e *c* após retirar os triângulos

Fonte: construção feita pelos alunos da EEMTI José de Borba Vasconcelos.

**Passo 7:** Concluir finalmente que o quadrado de lado *a* é igual à soma dos quadrados de lado *b* e *c*, comprovando, então, o teorema de Pitágoras.

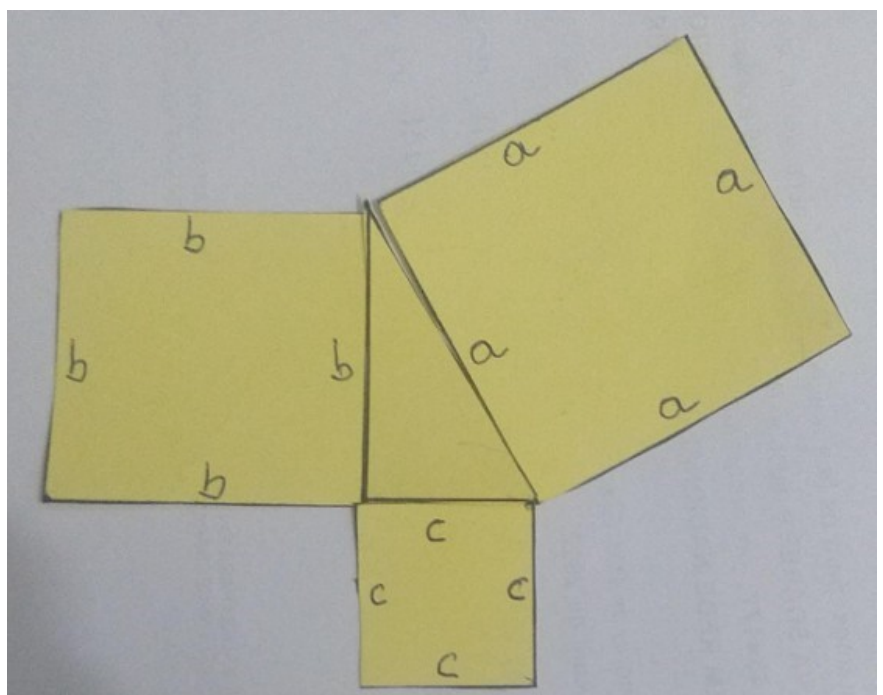

Figura 45 – Comprovação do teorema de Pitágoras

Fonte: construção feita pelos alunos da EEMTI José de Borba Vasconcelos.

#### *3.6.1 Demonstração do teorema de Pitágoras através do GeoGebra*

GeoGebra é um *software* de matemática dinâmica que combina geometria e álgebra. É uma uma poderosa ferramenta que também pode ser utilizada para demonstrar o teorema de Pitágoras. Segue a descrição de uma atividade lúdica com o objetivo de demonstrar o teorema de Pitágoras utilizando o GeoGebra.

**Passo 1:** Clique no terceiro ícone, selecione **Segmento**, em seguida clique em dois pontos na tela a fim de obter o segmento *AB*, que será um dos catetos do triângulo retângulo.

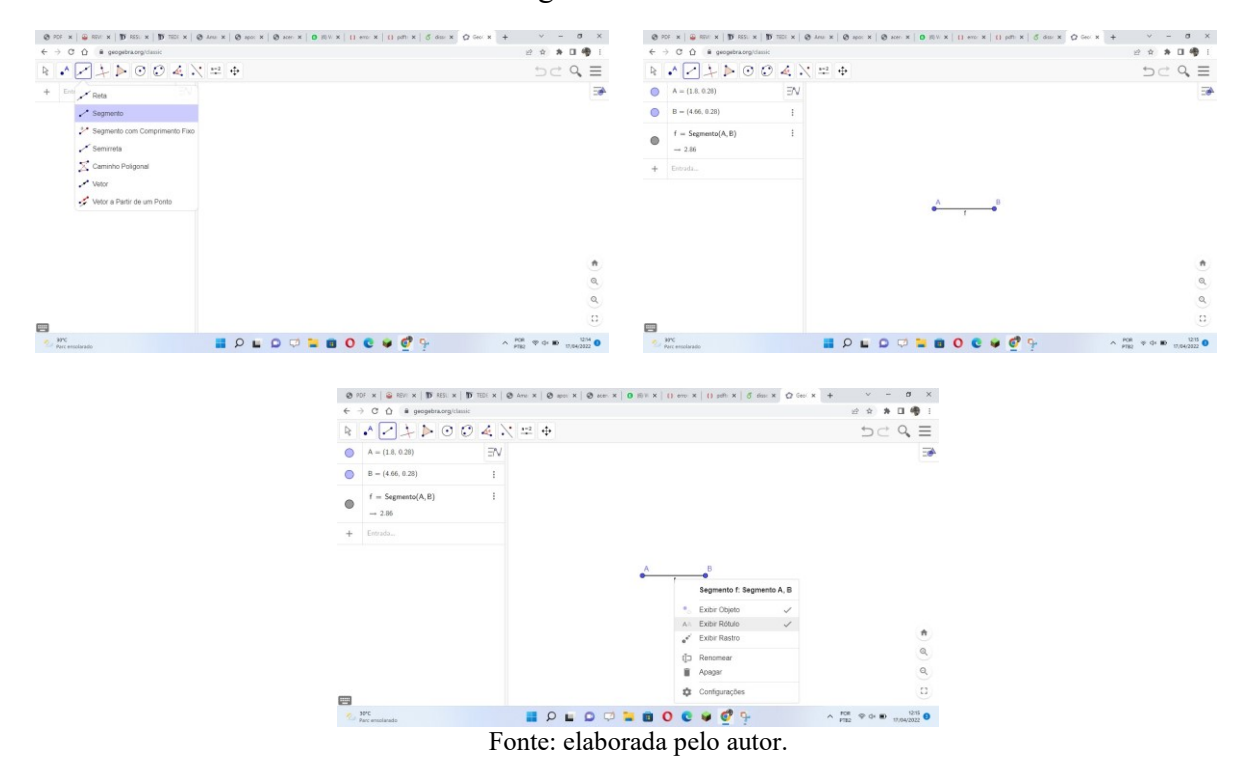

Figura 46 – Passo 1

**Passo 2:** Clique no quarto ícone, selecione **Reta Perpendicular** e, a seguir, clique no segmento *AB*. Surgirá uma reta perpendicular ao segmento, em seguida, "arraste-a" até o ponto *A*, finalizando com um clique.

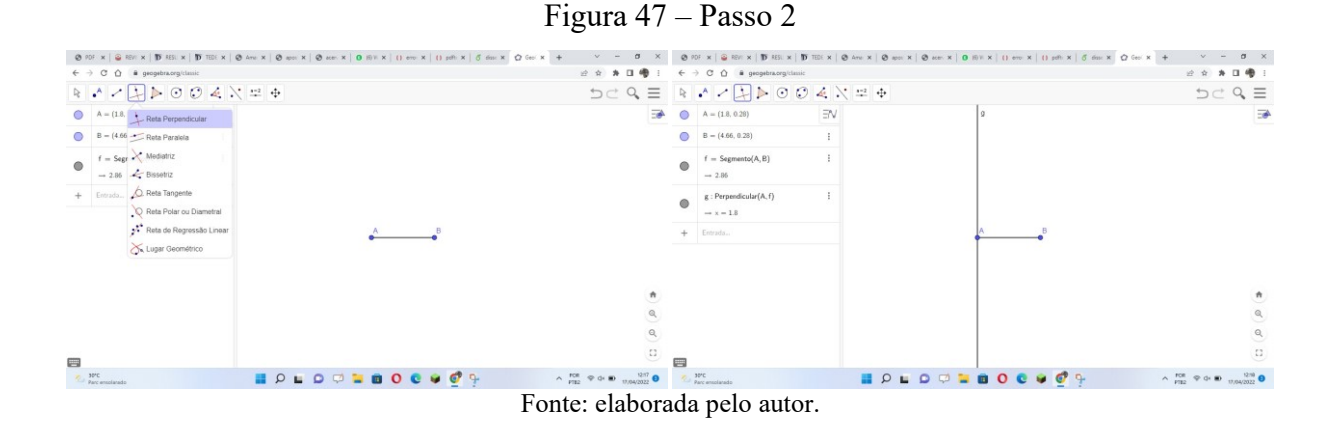

**Passo 3:** Clique no segundo ícone, selecione **Ponto** e, a seguir, clique na reta perpendicular, criando o ponto *C*.

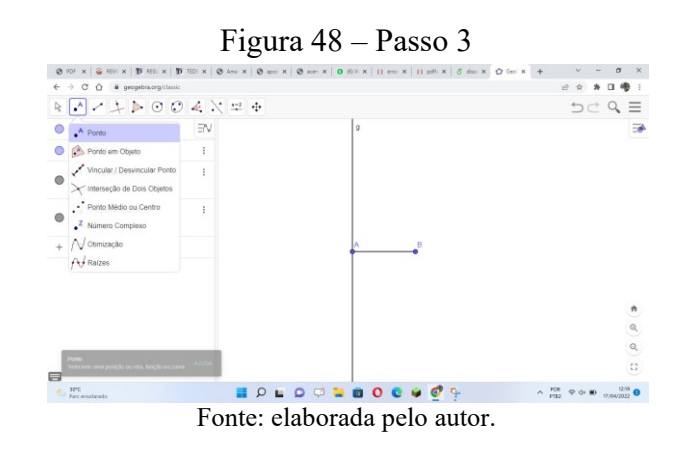

**Passo 4:** Clique no quinto ícone, selecione **Polígono**, e em sequência os pontos *C*, *A*, *B* e *C* novamente, criando, assim, o triângulo *CAB*, retângulo em *A*.

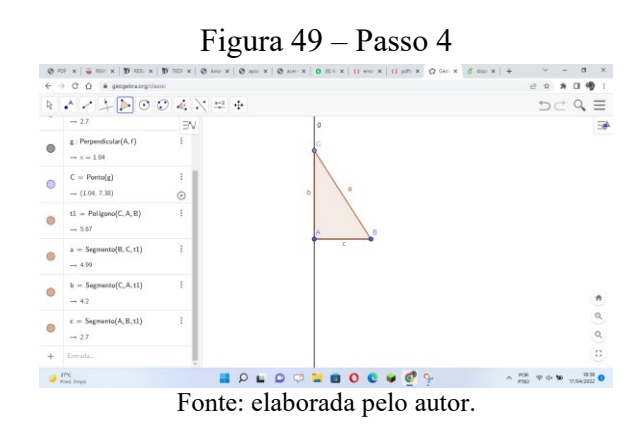

**Passo 5:** Para apagar a reta perpendicular, clique na reta com o botão direito do *mouse* e desmarque **Exibir Objeto**.

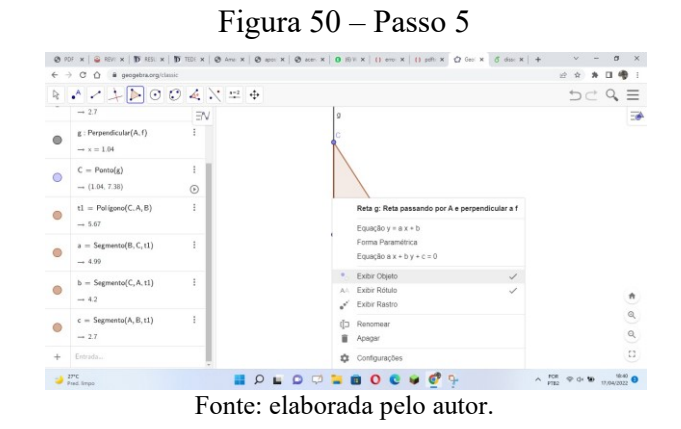

**Passo 6:** Para ocultar os nomes dos lados do triângulo (identificados por *a*, *b* e *c*), clique com o botão direito do *mouse* em cada uma dessas letras e desmarque **Exibir Rótulo**. **Passo 7:** O triângulo retângulo está construído.

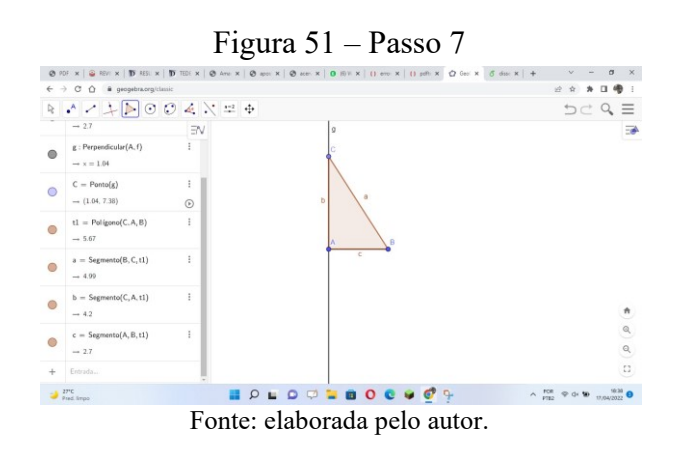

**Passo 8:** Clique no quinto ícone e selecione Polígono Regular. Aparecerá esta caixa com a sugestão de quatro vértices para o polígono regular.

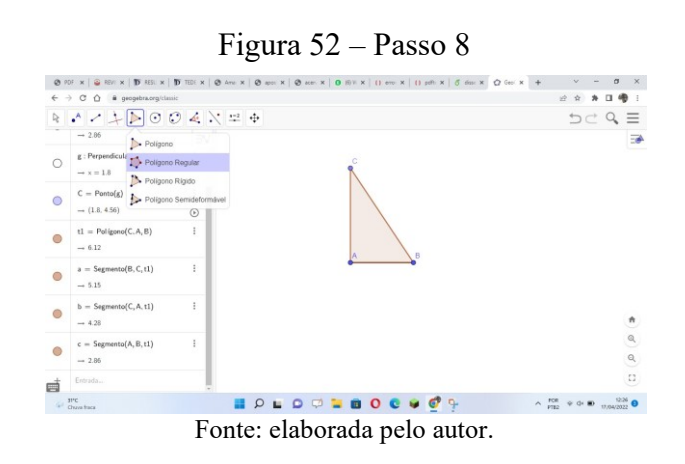

**Passo 9:** Confirme o número de vértices, clicando em ok. Em seguida, surgirá o

quadrado da hipotenusa.

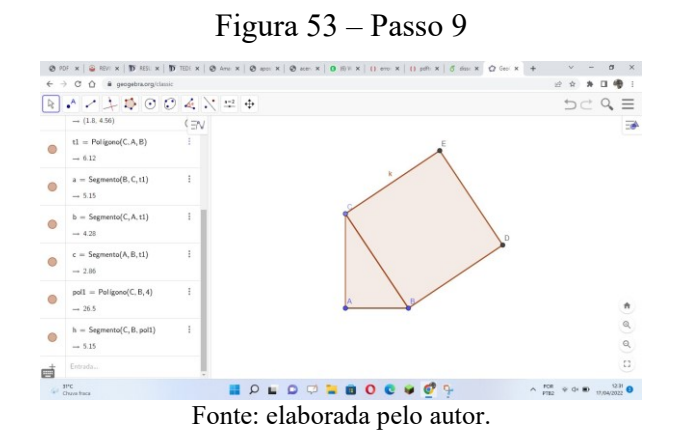

**Passo 10:** Repita os passos 8 e 9 para os lados *BA* e *AC*, construindo assim os quadrados dos catetos.

Figura 54 – Passo 10

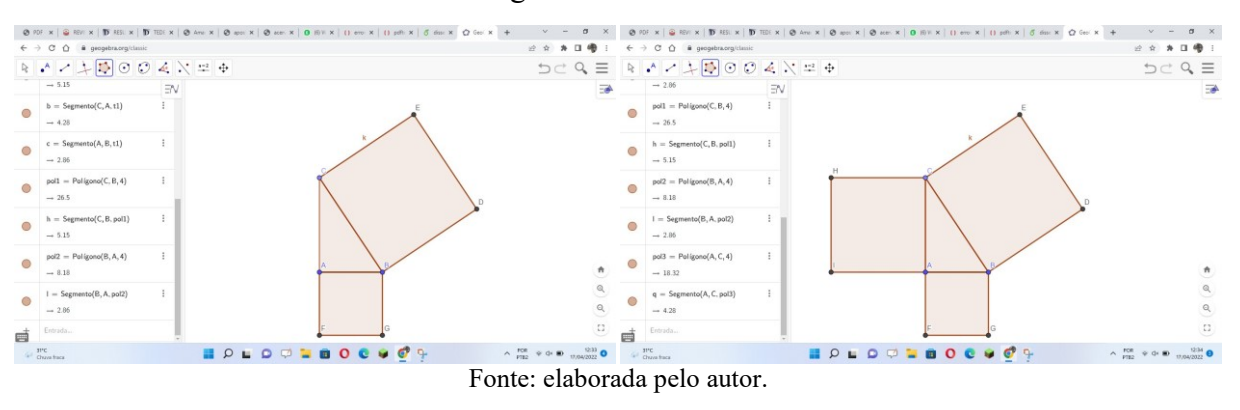

**Passo 11:** Clique no quarto ícone e selecione **Reta Paralela**. A seguir, clique no lado *DE* do quadrado *CBDE*, surgindo, então, sua reta suporte. Arraste-a paralelamente até o vértice *H* do quadrado *HCAI* e clique em *H*.

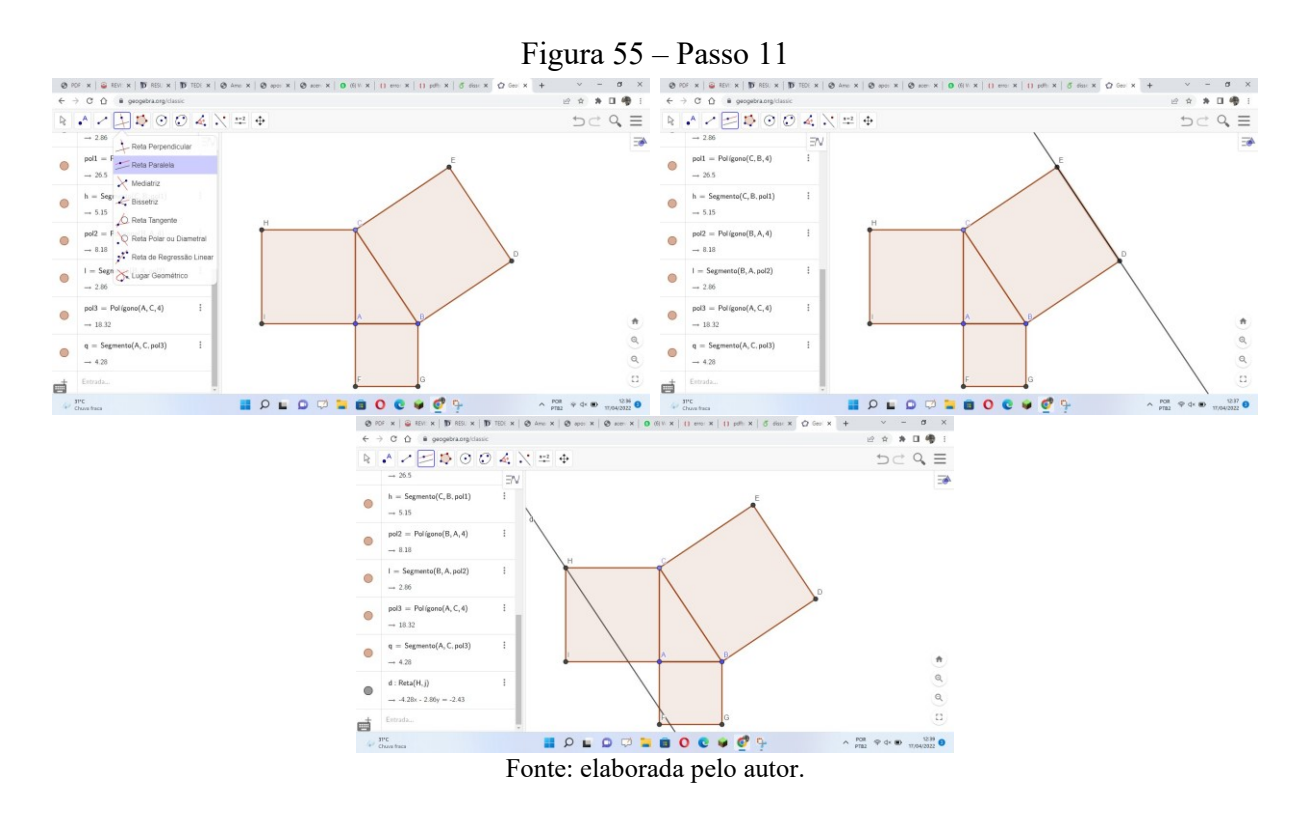

**Passo 12:** Repita os procedimentos do passo 11 para o lado CE, traçando uma reta paralela a *CE* passando por *I*.

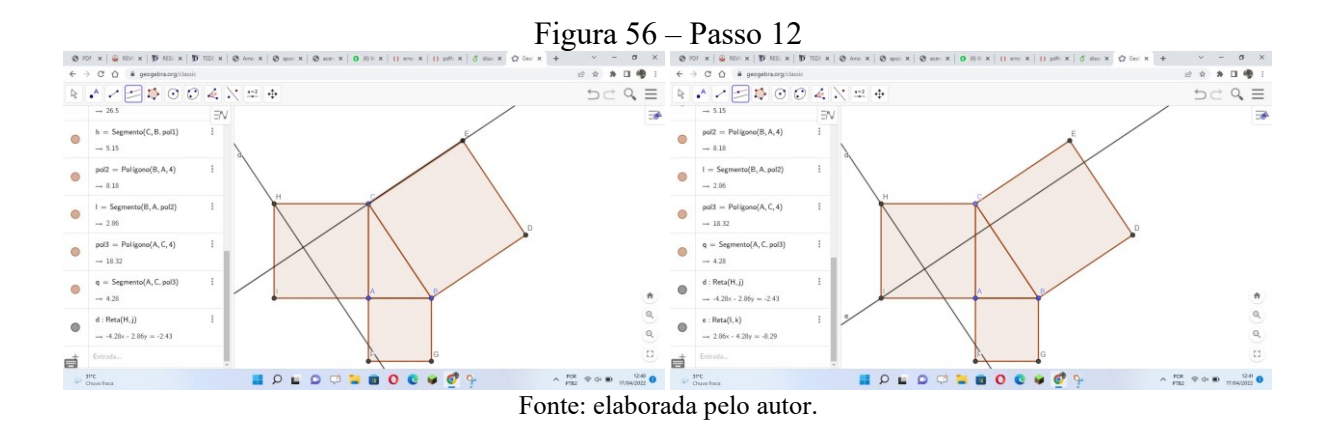

**Passo 13:** Clique no segundo ícone, selecione **Interseção de Dois Objetos** e, a seguir, clique na interseção das duas retas construídas nos passos 11 e 12, bem como na interseção destas com os lados *CA* e *AI*, criando os pontos *J*, *K* e *L*, respectivamente.

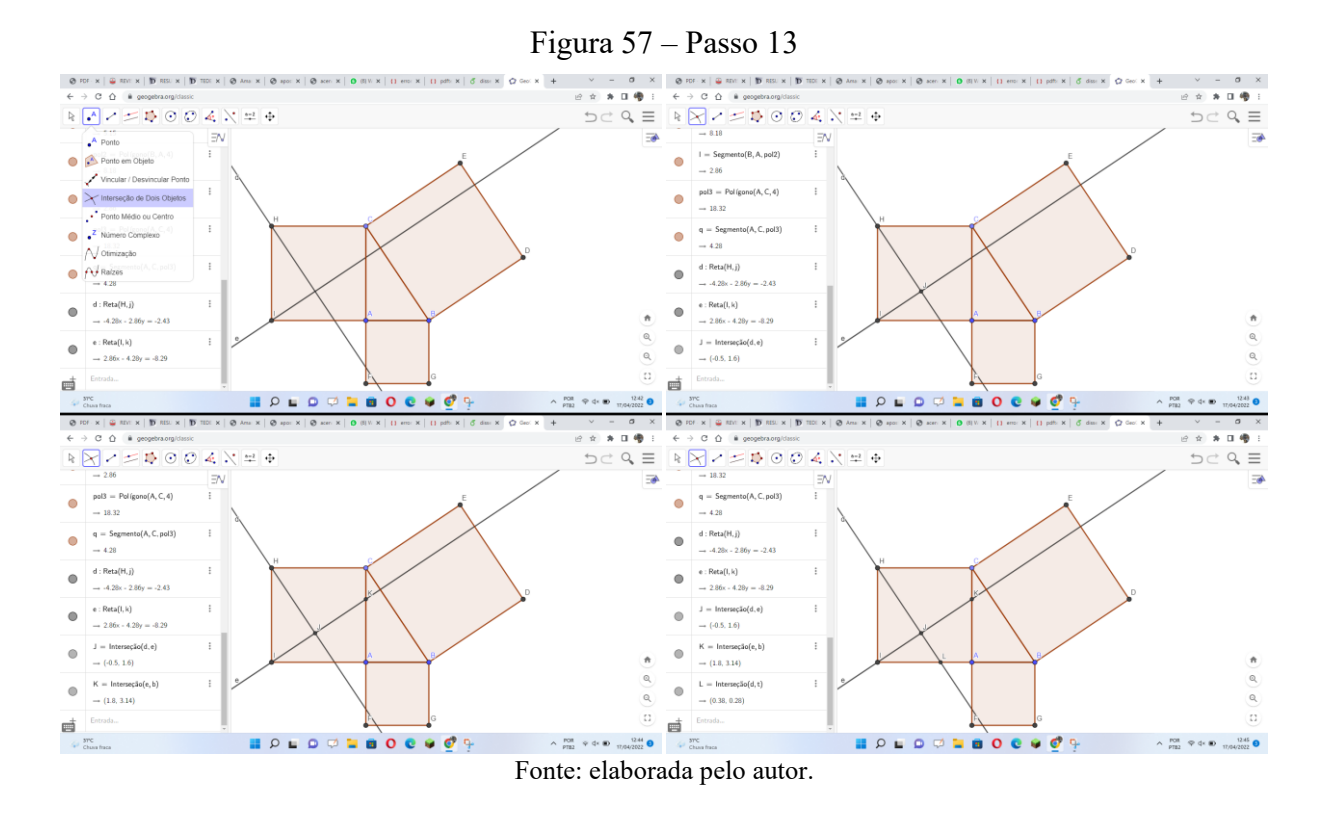

**Passo 14:** Clique no sexto ícone, selecione **Compasso** e, a seguir, clique em *H* e *J*, surgindo, então, um círculo que deve ser "arrastado" de forma que o seu centro coincida com *D*.

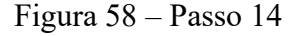

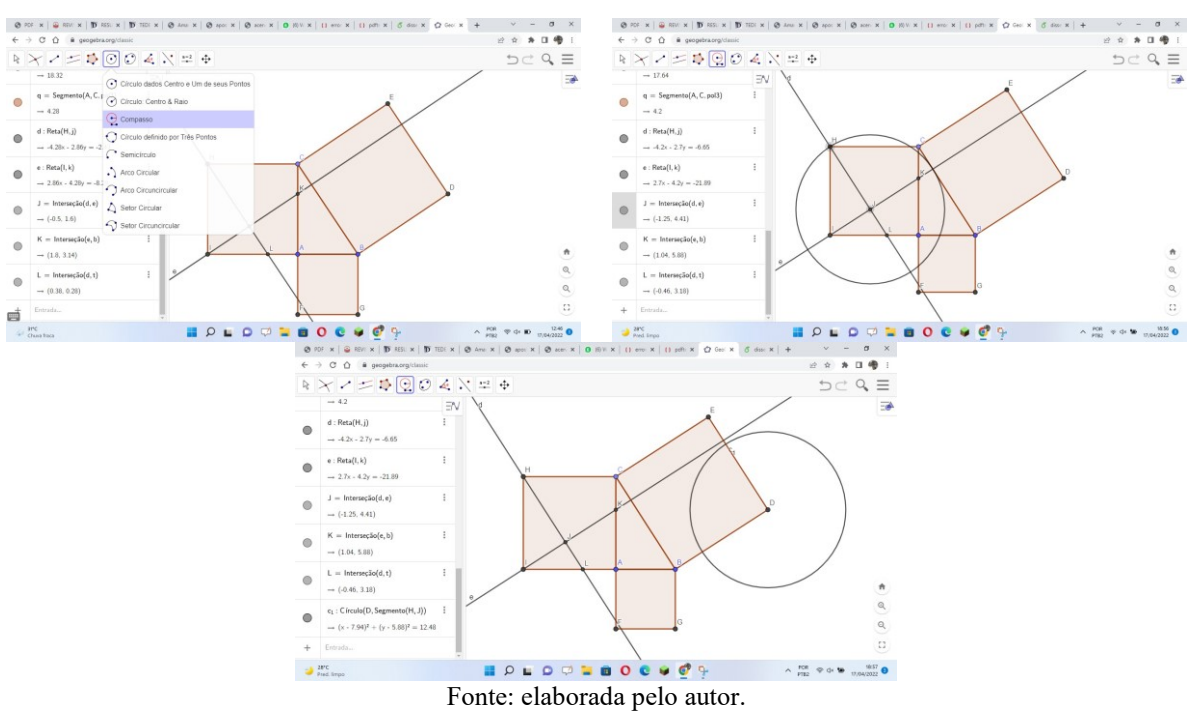

Passo 15: Clique no segundo ícone, selecione **Interseção de Dois Objetos** e, em seguida, clique na interseção do círculo com o lado *DE* do quadrado *CBDE*, gerando, assim, o ponto *M*.

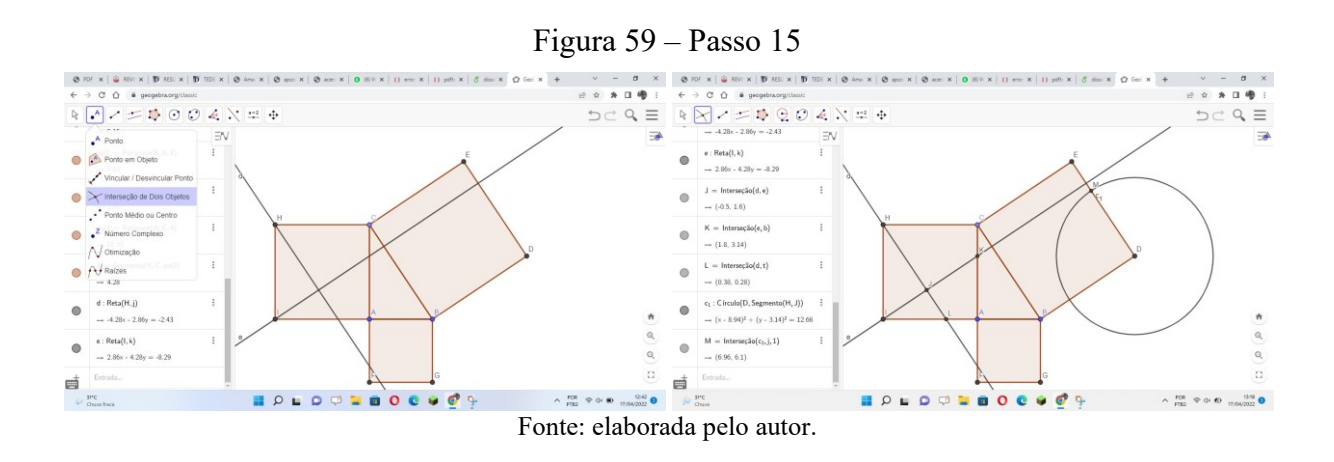

**Passo 16:** Clique no quinto ícone, selecione **Polígono** e identifique sequencialmente os polígonos *HCKJ*, *KALJ*, *LIJ* e *IHJ*, escolhendo arbitrariamente o primeiro vértice de cada polígono e, sucessivamente, os consecutivos, finalizando com o vértice inicial.

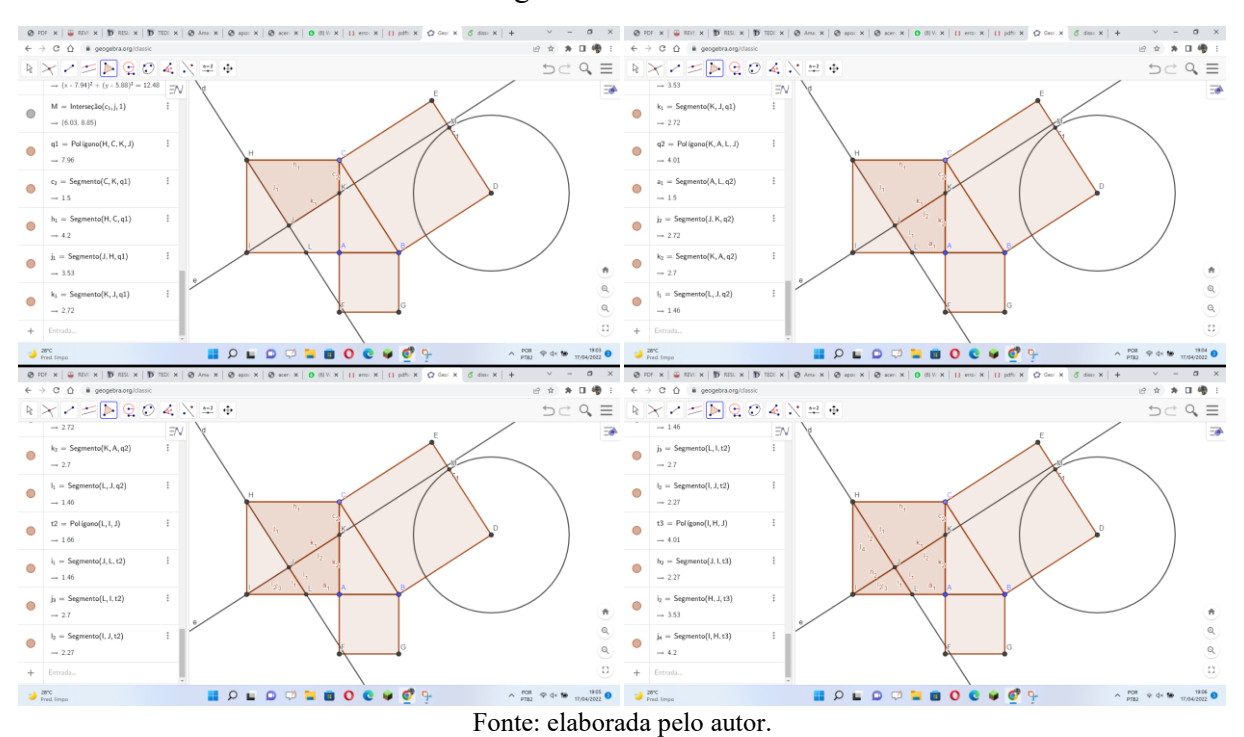

Figura 60 – Passo 16

**Passo 17:** Com o botão direito do *mouse*, clique dentro do polígono *HCKJ*. A seguir, selecione sucessivamente **Configurações** e **Cor**. Então, selecione uma cor para o

#### polígono em questão.

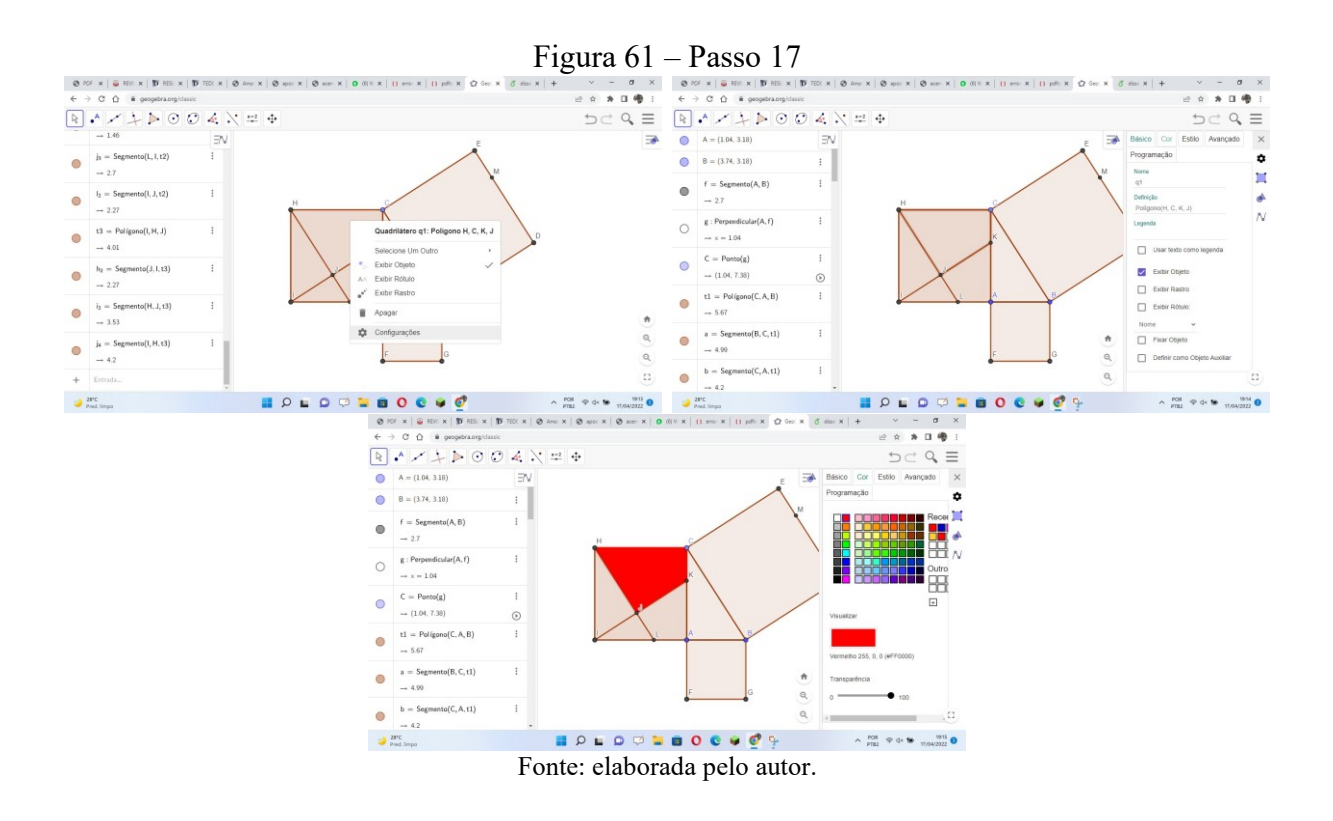

**Passo 18:** Repita os procedimentos do passo 17 para os polígonos *KALJ*, *LIJ*, *IHJ* e ABGF, escolhendo cores distintas das já escolhidas.

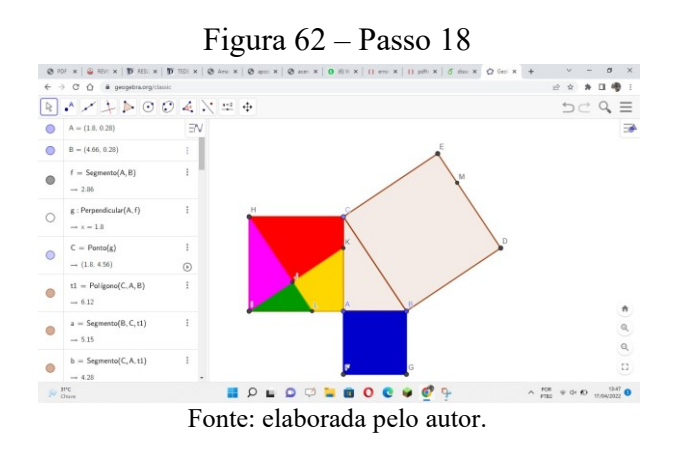

**Passo 19:** Com o botão direito do mouse, clique na reta *d* e desmarque **Exibir Objeto**. Repita esse procedimento para a reta *e* e o círculo, a fim de ocultar os mesmos.

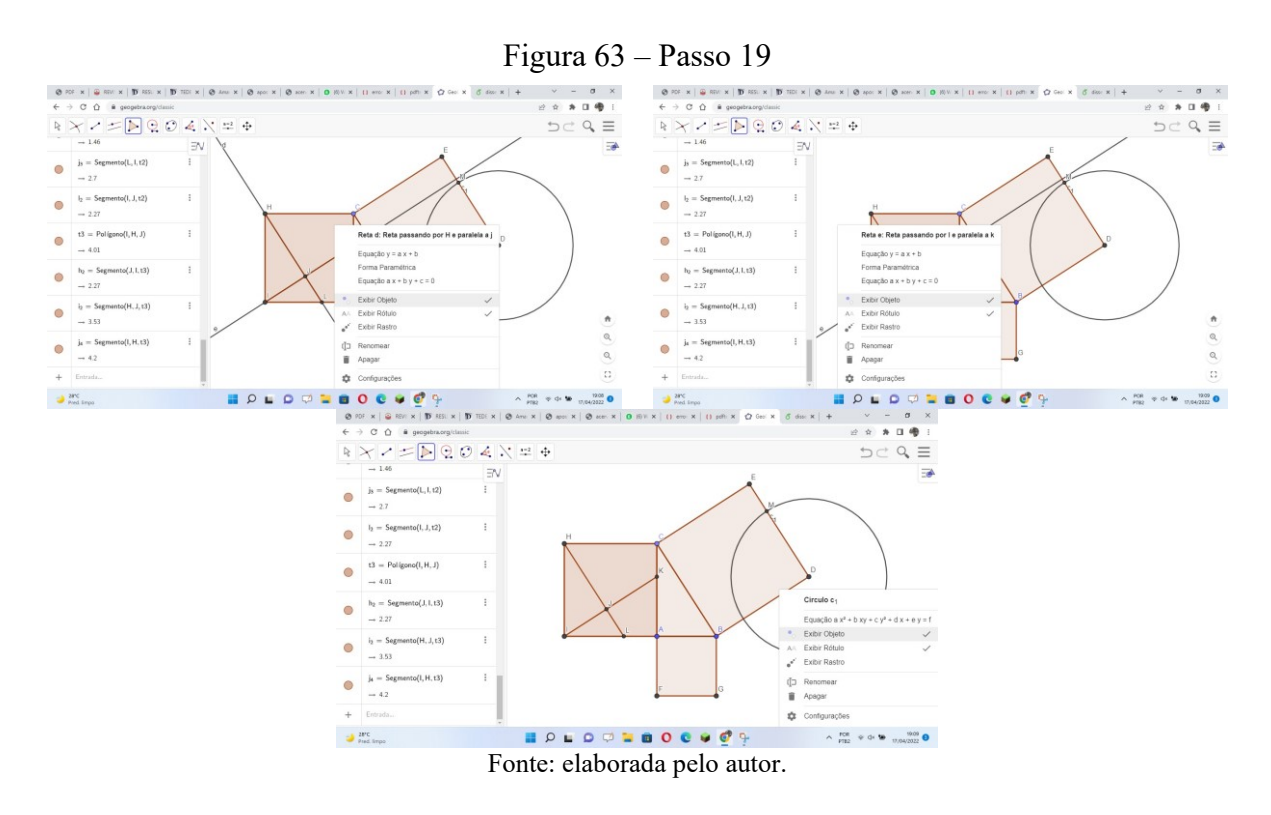

Passo 20: Clique no décimo ícone e selecione Controle Deslizante. A seguir, clique na tela, fora da "área construída", aparecendo, então, a janela mostrada à direita da Figura 64 abaixo. Apague as informações dadas e digite *t* no campo **nome**, 0 em **min**, 1 em **max** e 0.01 em **incremento**.

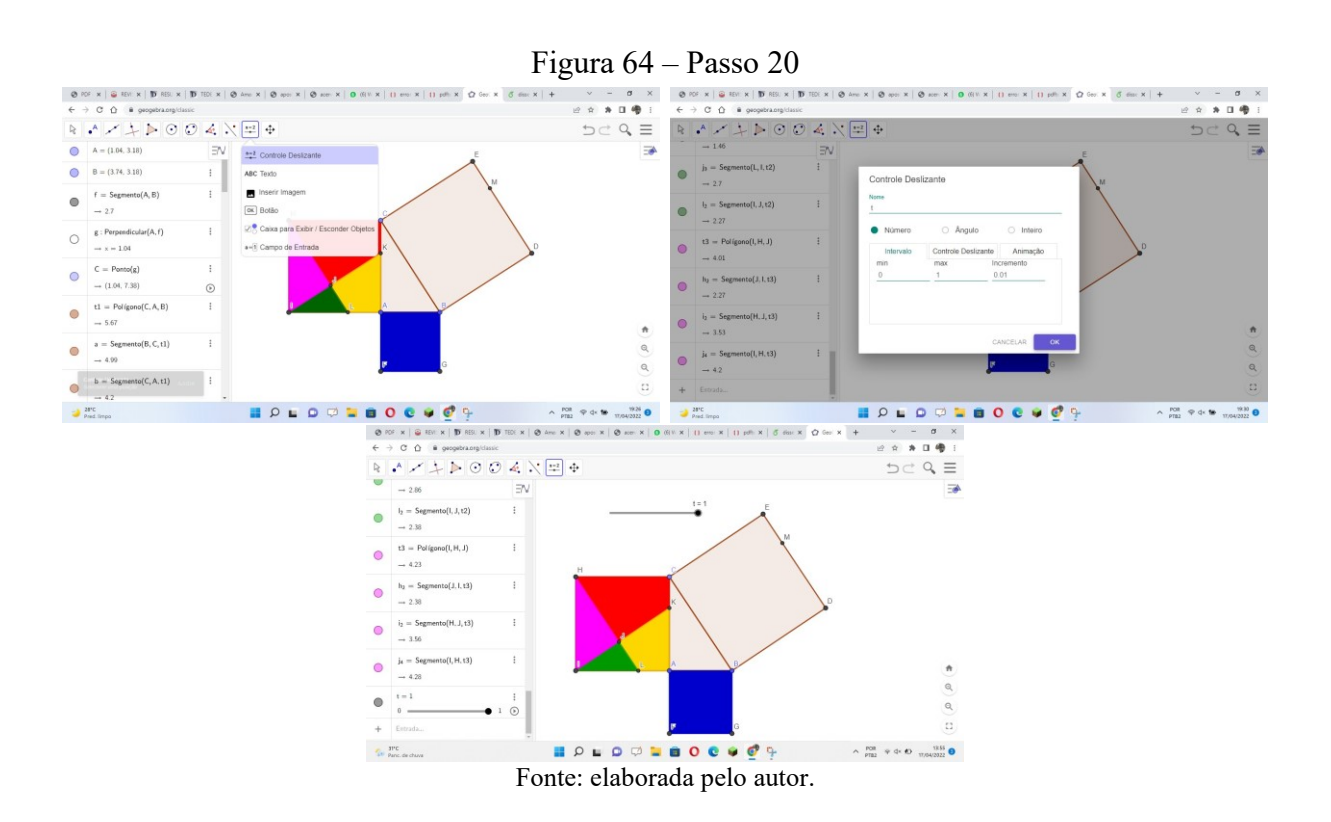

**Passo 21:** No campo **Entrada** da **Janela Algébrica**, digite a expressão matemática  $N = J + t(C - J)$ , criando, assim, o ponto *N* que, sob a ação do controle deslizante, "desliza" do ponto *J* até o ponto *C*.

Repetir esse procedimento escrevendo em sequência com as seguintes expressões:  $0 = J + t(B - J)$ ,  $P = J + t(D - J)e$   $Q = J + t(E - J)$ , criando os pontos *O*, *P* e Q, que "deslizam" do ponto *J* até os pontos *B*, *D* e *E*, respectivamente.

A seguir, digitar também  $R = B + t(M - B)$ , criando o ponto R, que "desliza" de *B* a *M*. Na Figura 65, temos o resultado desse procedimento:

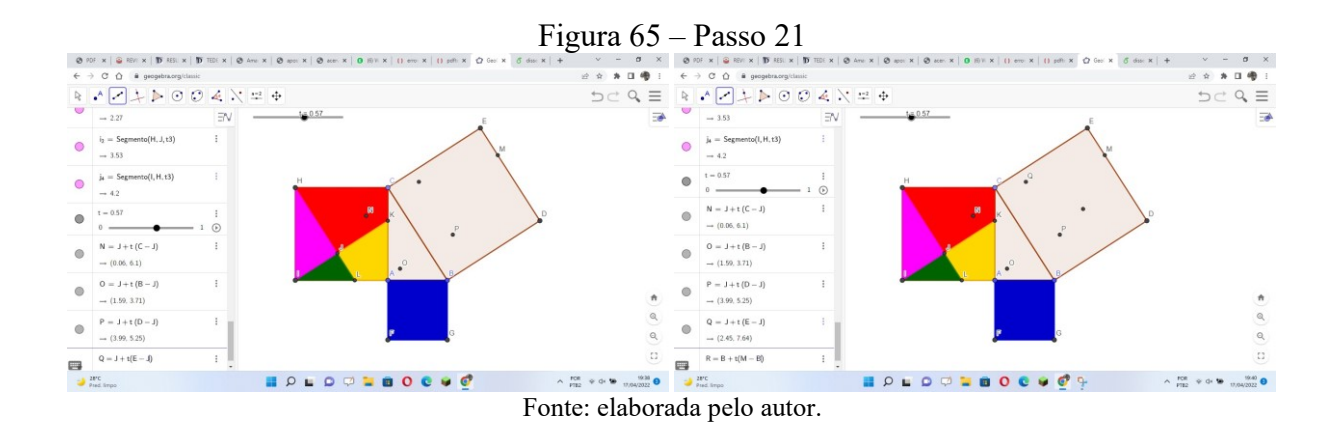

**Passo 22:** Clique no terceiro ícone e selecione **Vetor**. A seguir, clique nos pontos *J* e *N*, gerando o vetor *JN*.

De modo análogo, são criados os vetores *JO*, *JP*, *JQ* e *BR*.

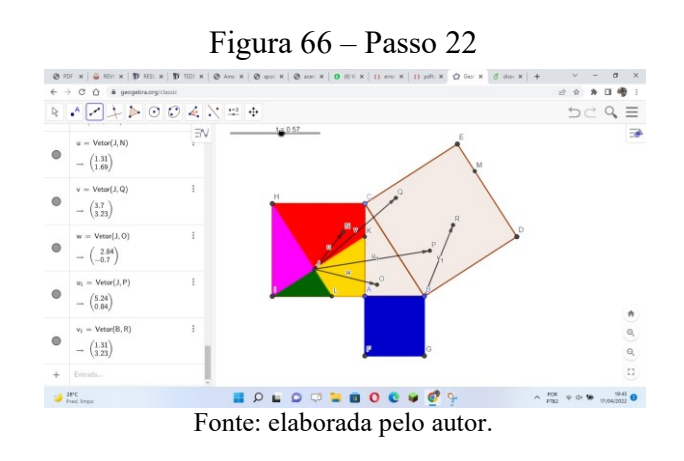

**Passo 23:** Clique no nono ícone e selecione Translação por um Vetor. Em seguida, clique dentro do polígono *HCKJ* e no vetor *JO*, fazendo com que tal polígono, sob a ação do controle deslizante, seja transladado, de modo que o vértice *J* coincida com o vértice *B* do quadrado *BDEC*.

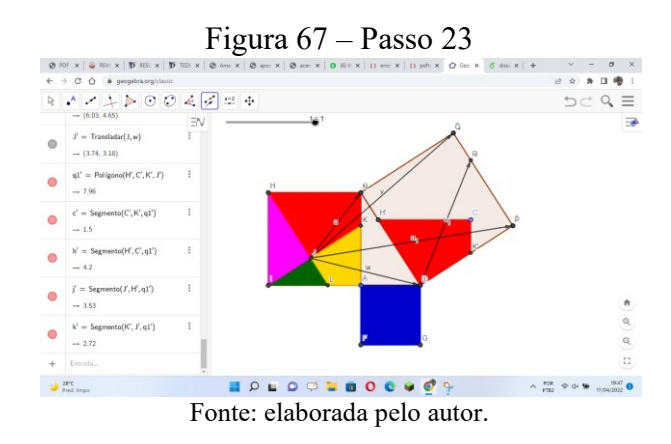

**Passo 24:** Repita o procedimento anterior para os polígonos *IHJ*, *LIJ*, *KALJ* e *ABGF*, que serão transladados pelos vetores *JP*, *JQ*, *JN* e *BR*, respectivamente.

**Passo 25:** Para ocultar os vetores, clique com o botão direito do *mouse* em cada um deles e desmarque **Exibir Objeto**.

Na Figura 68, temos um exemplo este procedimento para o vetor *JN*.

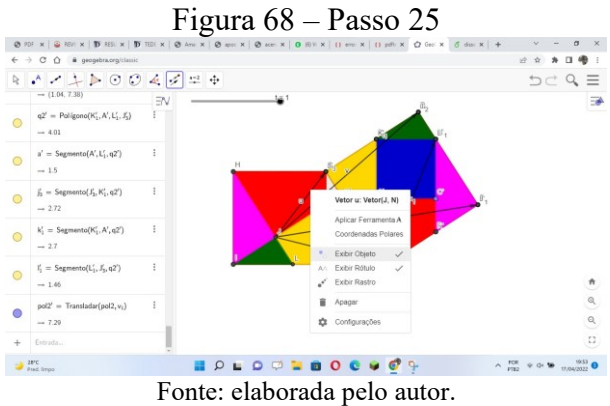

De modo análogo, ocultamos os rótulos dos vértices dos polígonos. Na Figura 69 podemos ver o resultado final, assim como as translações dos polígonos.

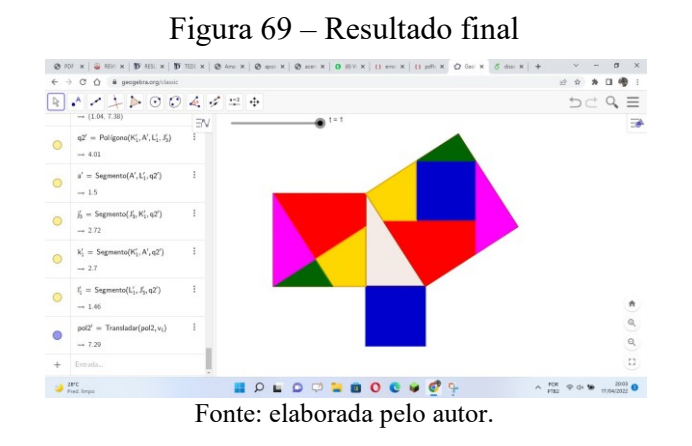

Observe que os polígonos nos quais o quadrado do cateto *CA* foi dividido, juntamente com o quadrado do cateto *AB*, preencheram perfeitamente o quadrado da hipotenusa *CB*, nos dando, assim, de forma lúdica e dinâmica, uma demonstração do teorema de Pitágoras.

## **4 CONSIDERAÇÕES FINAIS**

Neste trabalho, exploramos o teorema de Pitágoras, inicialmente fazendo uma abordagem histórica sobre Pitágoras e a Escola Pitagórica.

Ao final deste trabalho, podemos perceber a grandiosidade do teorema de Pitágoras. É notória a sua importância, tanto na Matemática como nas diversas áreas do conhecimento humano.

Tão importante quanto conhecer o teorema e saber aplicá-lo é a sua demonstração, embora seja pouco explorada nas salas de aula do Ensino Médio.

São conhecidas atualmente mais de trezentas demonstrações deste teorema, que podem ser encontradas no livro *The Pythagorean Proposition*, de Elisha Scott Loomis (1968).

Abordamos parte dessas demonstrações e, durante o desenvolvimento desta dissertação, fizemos uso de algumas em sala de aula, onde foi possível perceber uma maior compreensão do teorema por parte de alguns alunos, fato que ficou comprovado após a realização de exercícios de aplicação do teorema. Dessa forma, esperamos que este trabalho tenha contribuído de alguma forma para uma melhor compreensão por parte dos alunos acerca do teorema de Pitágoras e suas inúmeras aplicações, bem como estimulado os professores a usar demonstrações com mais frequência nas aulas de matemática.

# **REFERÊNCIAS**

ALENCAR, Lucas. Cientistas querem reconstruir o código genético de Leonardo da Vinci. **Galileu**, 10 maio 2016. Disponível em:

https://revistagalileu.globo.com/Ciencia/noticia/2016/05/cientistas-querem-reconstruir-ocodigo-genetico-de-leonardo-da-vinci.html. Acesso em: 23 jun. 2022.

BOYER, Carl B. **História da Matemática**. 2. ed. São Paulo: Edgard Blucher, 1996.

DOCA, Ricardo Helou; BISCUOLA, José Gualter; VILLAS BÔAS, Newton. **Física 1**. Ensino Médio. São Paulo: Saraiva, 2010. v. 1.

EVES, Howard. **Introdução à história da matemática**. 5. ed. Campinas, SP: Editora da Unicamp, 2011.

LOOMIS, Elisha Scott. **The Pythagorean Proposition**. 2. ed. Washigton, DC: National Council of Teachers of Mathematics, 1968.

PENSADOR. Autores. **Biografia de Pitágoras**. 2022. Disponível em: [https://www.pensador.com/autor/pitagoras/biografia.](https://www.pensador.com/autor/pitagoras/biografia) Acesso em: 23 jun. 2022.

RIBEIRO, Vanessa Vânia Silva Marinho. **Revisitando o teorema de Pitágoras**. 2013. 99 f. Dissertação (Mestrado Profissional em Matemática) – Programa de Pós-gradução e Matemática em Rede Nacional, Universidade Federal de Viçosa, Viçosa, 2013.

SANTOS, Marconi Coelho dos. **Teorema de Pitágoras**: suas diversas demonstrações. 2011. 42 f. Monografia (Especialização em Educação Matemática para Professores do Ensino Médio) – Centro de Ciências de Tecnologia, Departamento de Matemática, Universidade Federal da Paraíba, Campina Grande, 2011.

WIKIPÉDIA. **Teorema de Pitágoras**. Flórida: Wikimedia Foundation, 2022. Disponível em: [https://pt.wikipedia.org/wiki/Teorema\\_de\\_Pit%C3%A1goras.](https://pt.wikipedia.org/wiki/Teorema_de_Pit%C3%A1goras) Acesso em: 23 jun. 2022.